#### ҚАЗАҚСТАН РЕСПУБЛИКАСЫ ҒЫЛЫМ ЖӘНЕ ЖОҒАРЫ БІЛІМ МИНИСТРЛІГІ

«Қ.И. Сәтбаев атындағы Қазақ ұлттық техникалық зерттеу университеті» коммерциялық емес акционерлік қоғамы

Автоматика және ақпараттық технологиялар институты

Автоматтандыру және басқару кафедрасы

6В07103 - Автоматтандыру және роботтандыру

#### Ханкелдиева Гулнара Эркиновна

Тікбұрышты цилиндрлермен бөгеттерді аппроксимациялап мобильді роботтың қозғалуын басқару алгоритмдерін жасау

#### ДИПЛОМДЫҚ ЖҰМЫС

6В07103 - Автоматтандыру және роботтандыру

Алматы 2023

#### ҚАЗАҚСТАН РЕСПУБЛИКАСЫ ҒЫЛЫМ ЖӘНЕ ЖОҒАРЫ БІЛІМ МИНИСТРЛІГІ

«Қ.И. Сәтбаев атындағы Қазақ ұлттық техникалық зерттеу университеті» коммерциялық емес акционерлік қоғамы

Автоматика және ақпараттық технологиялар институты

Автоматтандыру және басқару кафедрасы

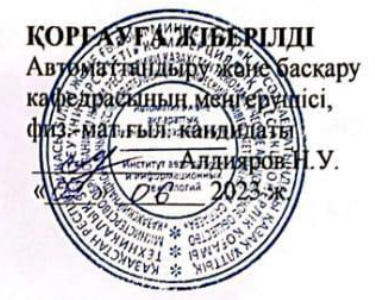

#### ДИПЛОМДЫҚ ЖҰМЫС

Тақырыбы: «Тікбұрышты цилиндрлермен бөгеттерді аппроксимациялап мобильді роботтың қозғалуын басқару алгоритмдерін жасау»

6В07103 - Автоматтандыру және роботтандыру

Орындаған

Рецензент PhD доктор, доцент

Бәзіл Г.Д. 2023 ж.

Ханкелдиева Гулнара Эркиновна

Ғылыми жетекші тех. ғыл. кандидаты, доцент, қауымдастырылған профессор P Бейсембаев А.А.  $\frac{1}{2}$ О6 2023 ж.

Алматы 2023

#### КАЗАКСТАН РЕСПУБЛИКАСЫ ҒЫЛЫМ ЖӘНЕ ЖОҒАРЫ БІЛІМ МИНИСТРЛІГІ

«Қ.И. Сәтбаев атындағы Қазақ ұлттық техникалық зерттеу университеті» коммерциялық емес акционерлік қоғамы

Автоматика және ақпараттық технологиялар институты

Автоматтандыру және басқару кафедрасы

6В07103 - Автоматтандыру және роботтандыру

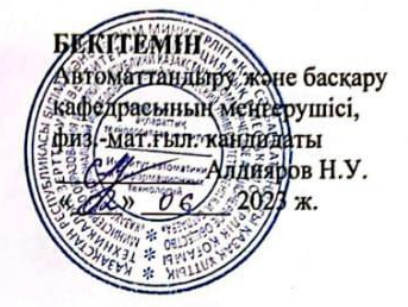

#### Дипломдық жұмысты орындауға арналған ТАПСЫРМА

Білім алушы Ханкелдиева Гулнара Эркиновна

Тақырыбы: «Тікбұрышты цилиндрлермен бөгеттерді аппроксимациялап мобильді роботтың козғалуын басқару алгоритмдерін жасау»

Университет проректоры Б.А.Жаутиковтың «23» қараша 2022ж. № «408-П/Ө» бұйрығымен бекітілген.

Аяқталған жұмысты тапсыру мерзімі « 9 » 06 2023 ж. Дипломдық жобада әзірлеуге жататын мәселелер тізімі:

а) кіріспе;

б) технологиялық бөлім, арнайы белім.

Графикалық материалдар тізімі (міндетті сызбаларды дәл көрсете отырып): Есептің графикалық қойылуы; Бөгеттердің және қажетті позициялау нүктелерінің МР координаттар жүйесіне қатысты жаңа орналасуларын есептеу блок - схемасы; Бөгет пен MP арасындагы бұрышты есептеу процедурасының блок - схемасы.

Жұмыс презентациясы слайдтарда көрсетілген.

Ұсынылатын негізгі әдебиеттер 20 атаулардан тұрады.

# Дипломдық жұмысты дайындау<br>**КЕСТЕСІ**

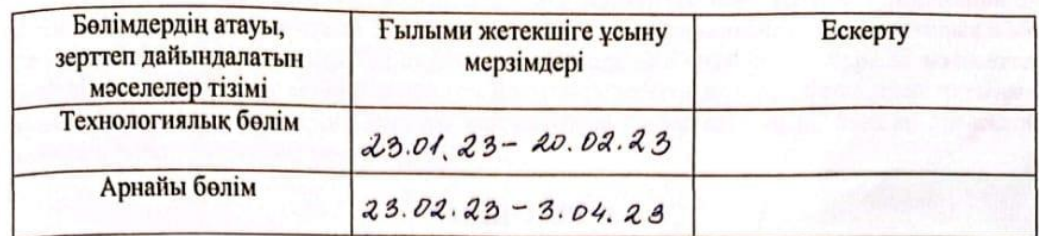

Аяқталған дипломдық жоба үшін, оған қатысты бөлімдердің жобасын көрсетумен, кеңесшілер мен норма бақылаушының қойған қолдары

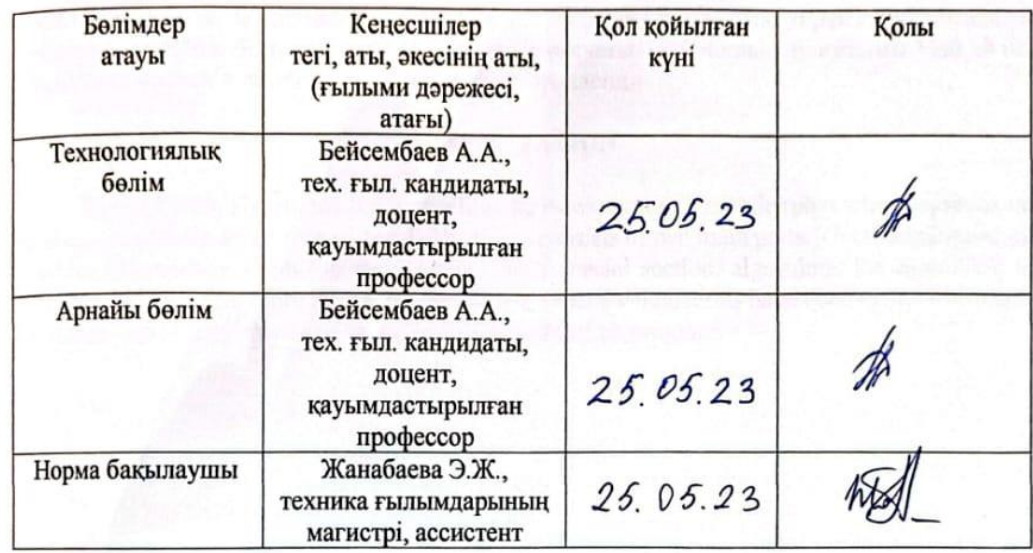

Ғылыми жетекшісі

Тапсырманы орындауға қабылдаған білім алушы

Бейсембаев А.А. Ханкелдиева Г.Э.

Күні

« 14 » Hasymap 2023 ж.

#### **АҢДАТПА**

Бұл дипломдық жұмыста тікбұрышты цилиндрлермен бөгеттерді аппроксимациялап мобильді роботтың қозғалысын басқарудың алгоритмдері қарастырылады. Дипломдық жоба негізгі екі бөлімнен тұрады. Технологиялық бөлімде мобильді робот туралы мәліметтер берілді. Арнайы бөлімде мобильді роботтың қозғалысын басқарудың алгоритмдері кұрылып, арнайы есептеулер жүргізілді. Басқару алгоритмдері бағдарламаланып, MatLab ортасында мобильді робот қозғалысы модельденді.

#### **АННОТАЦИЯ**

В данной дипломной работе рассмотрены алгоритмы управления движением мобильного робота при аппроксимации прямоугольными цилиндрами. Дипломная работа состоит из двух основных частей. В технологическом разделе представлена информация о мобильном роботе. В специальном разделе разработаны алгоритмы управление движением мобильного робота, были сделаны специальные расчеты. С помощью программы MatLab был запрограммирован и смоделирован алгоритм управления.

#### **ANNOTATION**

In this thesis, algorithms for controlling the movement of a mobile robot when approximated by rectangular cylinders are considered. The thesis consists of two main parts. The technological part provides information about the mobile robot. In a special section, algorithms for controlling the movement of a mobile robot have been developed, special calculations have been made. The control algorithm was programmed and modeled using the MatLab program.

# **МАЗМҰНЫ**

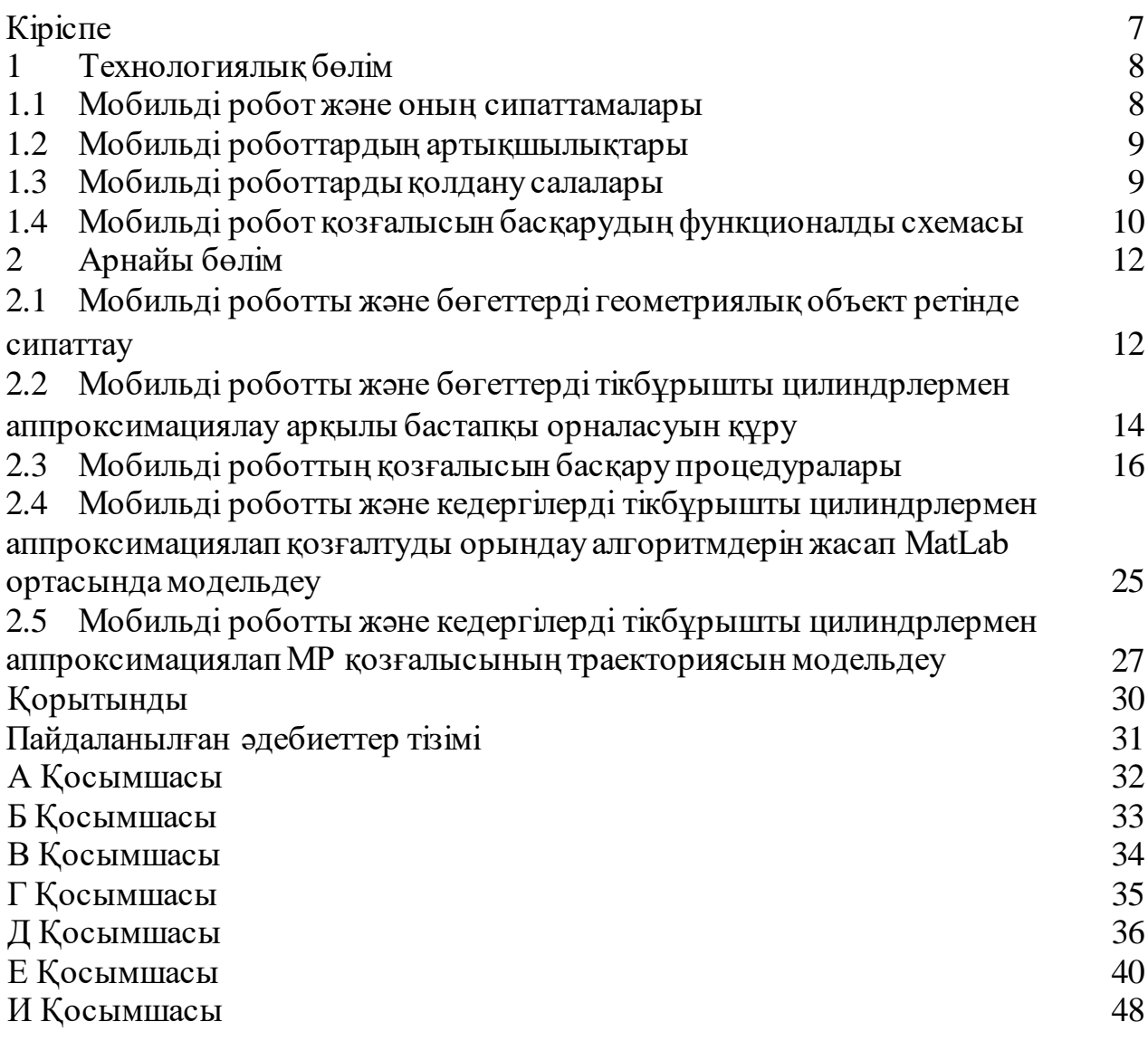

# **КІРІСПЕ**

Мобильді роботтар – белгілі бір кеңістікте өздігінен қозғалуға мүмкіндігі бар роботтар. Мобильді роботтар алдын ала енгізілген бағдарламалық басқару жүйесі арқылы қозғалады немесе бастапқы енгізілген басқару бағдарламасының көмегімен өздігінен шешім қабылдай отырып, мақсаттық іс-әрекетін пайда болған кедергілерді айналып өту арқылы қозғалысын жалғастыра алады.

Мобильді роботтардың қозғалысын басқару алгоритмдерін енгізу арқылы, роботтың орындайтын іс-әрекетін және мақсатын айқындап береді.

Жұмыстың өзектілігі: Тікбұрышты цилиндрлермен бөгеттерді аппроксимациялап мобильді роботтың қозғалуын басқару алгоритмдерін жасау арқылы өндірістегі тасымалдаумен айналысатын роботтарды, қоймадағы, медициналық қоймалардағы мобильді роботтарды және гид-роботтың қозғалысын басқара аламыз.

Жұмыстың міндеті: Тікбұрышты цилиндрлермен бөгеттерді аппроксимациялап мобильді роботтың қозғалысын басқару алгоритмдерін жасау.

Қазіргі таңда өндірістерді роботтандыру дамып келе жатыр. Өндірістердің өнімділік сапасын жоғарылату мақсатында түрлі роботтар мысалы, манипуляторлы роботтар, жүк көтеретін және тасымалдайтын роботтар қолданысқа енгізілуде. Бұл дипломдық жұмыста жүк көтеру және тасымалдау мақсатында өндірісте қолданылатын мобильді роботтарға арналған басқару бағдарламасы жасалды.

# **1 Технологиялық бөлім**

# **1.1 Мобильді робот және оның сипаттамалары**

Мобильді робот – бұл бағдарламалық басқарылатын, белгілі бір кеңістікте өздігінен қозғала алатын робот. Қазіргі таңда көптеген салаларда мобильді роботтар қолданысқа ие, қарапайым мысал ретінде адам өміріне қауіпті жұмыстарды орындауда, ауыр жүктерді тасымалдауда қолданылады.

Мобильді роботтар өнеркәсіптермен қатар комерциялық орталарда кең қолданысқа ие. Материалдарды жылжыту үшін қаншама жылдар бойы ауруханаларда автономды мобильді роботтар қолданылуда. Қойма аймағында материаллдарды тиімді тасымалдау мақсатында мобильді робот жүйелері енгізділді. Қазіргі зерттеулердің негізгі бағытының бірі мобильді роботтар болып саналады. Мобильді роботтар өнеркәсіптен бөлек, әсекери және қауіпсіздік салаларында да қолданысқа ие[2].

Мобильді роботтың құрамдас бөліктерін контроллер, сенсорлар, жетектер мен қуат жүйесі құрайды. Контроллер ретінде негізінен алдын ала ақпарат енгізілген микроконтроллер, микропроцессорлар немесе дербес компьютерлер, яғни арнайы орнатылған басқару бағдарламалары қолданылады. Мобильді роботтардың қолдану саласына қарай арнайы сенсорлар таңдалынады, мысалы дыбыс анықтау, температура анықтау немесе қашықтықты өлшеу сенсоры. Жетектер роботтардың қозғалуы дөңгелектер немесе аяқпен қозғалуына қарай таңдалып, олардың қозғалысқа кетіреді. Мобильді роботтарды қуат көзімен қамтамасыз ету үшін электрлі батареялар немесе фотоэлектрлі элементтер пайдаланады.

Мобильді роботтар конструкциясы 1.1 - суретте көрсетілгендей өздігінен жүретін барлау жабдықтарымен қамтамасыздандырылған. Мобильді роботтардың негізгі аппаратурасын жетектер, басқару блогы, байланыс жүйесі, мотор, электрмен қамту блогы құрайды [14].

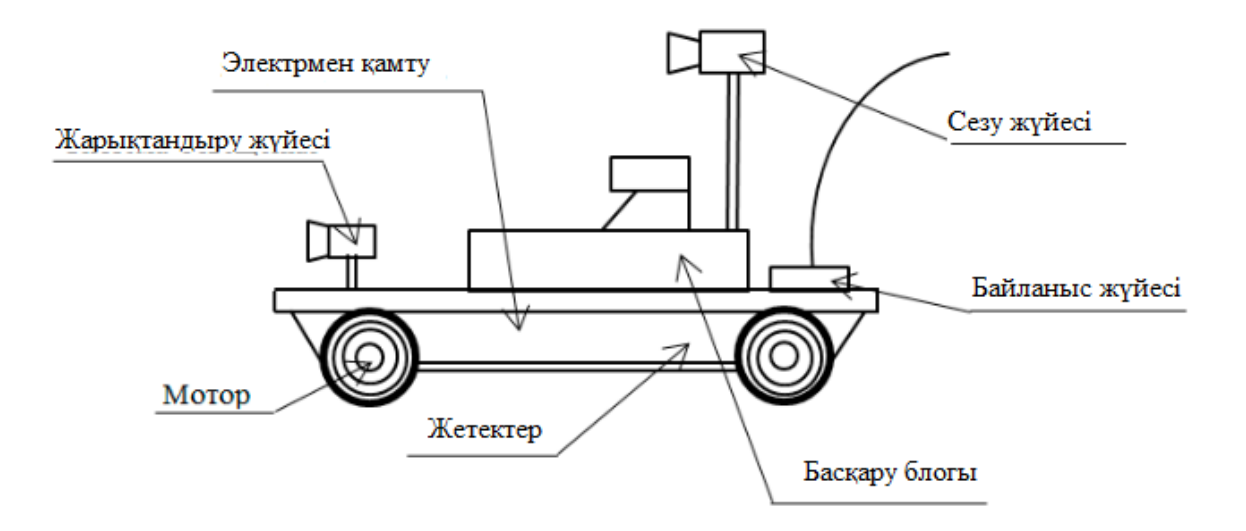

1 - сурет – Мобильді роботтардың жалпыланған құрылымы [14].

# **1.2 Мобильді роботтардың артықшылықтары**

Әрбір мобильді робот белгілі бір тапсырманы орындау үшін немесе белгілі бір мақсатқа жету үшін жүйені оңтайландыратын мүмкіндіктерге ие. Қазіргі таңда роботты технологиялық кешенде мобильді роботтар кеңінен қолданылады. Олардың әрқашан орындалуы керек өзіндік негізгі функциялары бар.

Мобильді роботтардың негізгі артықшылықтарын атап өтсек:

Жан-жақты қауіпсіздік, қауіпсіздік мобильді роботта ең басты талаптардың бірі;

Қашықтықтан байланыс, мобильді роботтарда басқа орнатылған операциондық жүйелермен байланыс болады. Қашықтықтан байланысқа шығу мобильді робот жұмысының тиімділігін жоғарылатады;

Мобильді роботтар икемділігімен және берілген тапсырманы жылдам іске асыруымен ерекшеленеді. Мобильді роботтар өздігінен шешім қабылдауға және айналасындағы өзгерістерге бейімделуге негізделген [15].

# **1.3 Мобильді роботтарды қолданатын салалар**

Робототехниканың дамуы адам өмірін едәуір жеңілдетті, сонымен қатар жұмыс процессін оңтайландыра түсті. Қазіргі таңда көптеген компаниялар мен мемлекеттік органдар бұл құрылғыларды нәтижелерді жақсартумен бірге еңбек шығындарын азайту мақсатында қолданады.

Қазіргі таңда мобильді роботтарды келесе салаларда кеңінен қолданады:

Өнеркәсіп. Бүгінгі таңда бұл сала қажетті міндеттерді жедел шешуге мүмкіндік береді. Көбінде роботтарды материалдарды тасымалдау кезінде және қоймаларда қолданады.

Ауыл шаруашылығы. Мобильді құрылғылар бірқатар мәселелерді шешуге мүмкіндік береді. Олар егін жинау процесінде және тіпті ферма өнімдерінің пісу дәрежесін бағалау үшін қолданады.

Медицина. Денсаулық сақтау саласында мобильді роботтар медициналық көмектің сапасын едәуір арттырады. Мобильді роботтарды ауруханада палаталарды дезинфекциялауда, препараттарды тасымалдауда қолданады. Қазіргі таңда роботтар тіпті дәрігердің көмекшісі рөлін атқарады.

Логистика. Бұл салада роботтарды қолдану компанияларға өнімді тез әрі сапалы жеткізуге мүмкіндік береді. Мобильді роботтарды қоймаларда кеңінен қолданады. Олар жұмыс процессін едәуір жылдамдатады, сонымен қатар қосымша қауіпсіздікті қамтамасыз етеді.

Сауда және туризм. Мобильді роботтар жұмыс процестерін автоматтандыру үшін қолданылады. Олардың көмегімен жүк тиеу, тасымалдау, клиенттерге жүк алуға, көліктерді тұраққа қоюға көмектесетін қызметтер көрсетеді. Туризм саласында жасанды интелекті бар мобильді роботтар әуежайларда жолаушыларды рейске тіркеу қызметін еркін атқара алады.

Мобильді роботтар өндірісте, әскери, сауда және медецина салаларында ерекше сұраныспен қолданады. Қазіргі таңда мобильді роботтарды қолдану кең сұранысқа ие және күн санап артып келуде. Мұның дәлелі ретінде қарапайым күнделікті өмірде кең қолданылатын робот шаңсорғышты мысал ретінде алуға болады. Мобильді роботтарды пайдалану өмірді жеңілдетеді, өндірістік процесстерді роботтандырады, және кез келген қауіпті аймақтардағы мәселелерді жедел шешуге мүмкіндік береді [13].

# **1.4 Мобильді робот қозғалысын басқарудың функционалды схемасы**

Басқару жүйесінің көмегімен мобильді роботтың қозғалысын басқара аламыз. МР қозғалысын басқаруды 1.2 - суретке сәйкес ақпараттық басқару жүйесін қамтиды, оның ішінде роботтың басқару блогы, қажетті қызметті орындайтын сенсорлар мен микропроцессорлар.

МР қозғалысын басқару жүйесі арқылы картографиялық база негізінде қозғалыстарды жоспарлауға және келіп түскен ақпаратты үздіксіз өңдеуге мүмкіндік береді.

Жалпы жағдайда роботтың басқару жүйесі келесі функцияларды орындауы керек:

1) Қоршаған ортадан келіп түскен ақпататты датчиктер көмегімен қабылдап өңдеу;

2) Оператормен ақпарат алмасу;

- 3) Қозғалысты жоспарлау және қайта жоспарлау;
- 4) Жетектерді басқару;
- 5) Басқа роботтармен ақпарат алмасу.

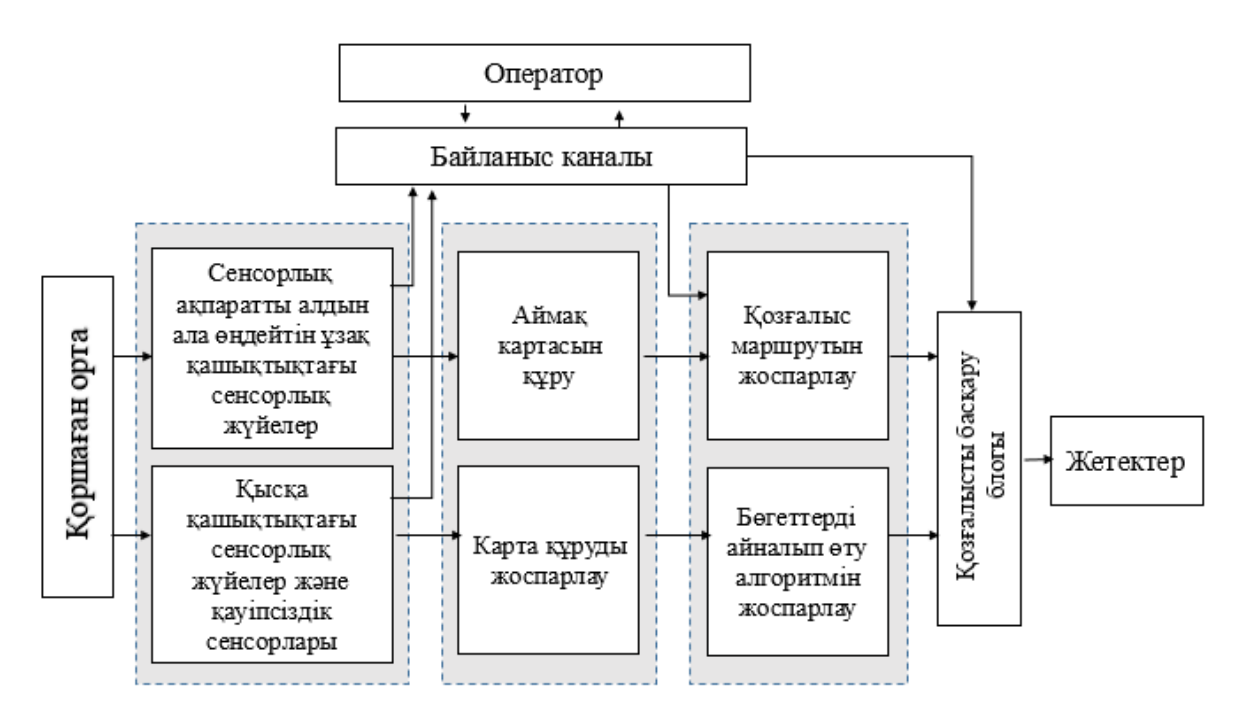

1.2 - сурет – МР қозғалысын басқарудың құрылымдық схемасы

Қозғалысты басқару блогы жетектерді басқаруды жүзеге асырады. Қозғалыс маршрутын жоспарлау блогы қозғалыс траекториясын синтездеп тиімді шешімді қабылдап, энергия көзін аз мөлшерде қолдануды қамтамасыз етеді. Бұл тапсырманы максималды өнімділікпен өндіруге мүмкіндік береді.

МР айналасының моделін құруды жоспарлау блогы бөгеттер мен белгісіз аймақтарды ескере отырып, қозғалыс маршрутын таңдаудың оңтайлы шешімін қабылдайды.

Егер тапсырманы орындау кезінде айналасының моделін құрғанда сенсорлық жүйенің мүмкіндіктерінен көп мөлшерде ақпарат жинау керек болса, алынған ақпарат МР қозғалғалған кезде қозғалыс маршрутын құру блогына ақпаратты беріп отырады.

Басқару жүйесінің төменгі жүйелік деңгейі басқару каналы болып табылады. Ол осы аймақтың дәл анық моделін қамтитын қозғалыс қауіпсіздігін қамтамасыз ететін алгоритмді орындайды [14].

# **2 Арнайы бөлім**

# **2.1 Мобильді роботты және бөгеттерді геометриялық объект ретінде сипаттау**

Әрбір *і-*ші ретті технологиялық операцияны орындауда мобильді робот белгілі бір жұмысқа бейімделуі үшін, басқа қосымша жабықтар қажет болады. Бөгеттер мен мобильді роботты математикалық R - функцияны қолдана отырып, әрқайсысынжеке геометриялық объект ретінде сипаттаймыз.

МР және бөгеттерді геометриялық объект ретінде қарастырайық. Ондай болса, геометриялық объектті келесідей логикалық функция көмегімен сипаттауға болады:

$$
F_{\rm ro}(D_k(x, y, z) \ge 0) = 1\tag{2.1}
$$

мұндағы  $D_k(x, y, z) \geq 0$ ,  $(k=1, 2, ..., r)$ ,  $k$  – қарапайым теңсіздікпен сипатталатын, геометриялық объекттің жуықталатын сыртқы шектерін білдіретін элементар бетпен сипатталатын шектелген кеңістік бөлігі,

*r* – геометриялық объект шектейтін элементар беттірдің саны.

(2.1) логикалық өрнекті келесі жолмен алуға болады:

1) Геометриялық объекттің шекті нүктелері сипатталатын немесе жуықталатын элементар беттер аықталады. Мұнда геометриялық объетінің сипаттайтын логикалық өрнекті қалыптастыратын қосымша көмекші беттерде кіреді. Бұл беттерді элементар теңсіздіктер ретінде  $D_k(x, y, z) \geq 0$  сипаттаймыз.

2) Геометриялық кескін негізінде логикалық түрде қалыптасатын шектік және көмекші беттерді сипаттайтын логикалық функция құрылады:

$$
D_1 L D_2 L \cdots D_n L = 1 \tag{2.2}
$$

мұндағы *L* – логикалық операцияның белгісі (конъюнкция, дизъюнкция және терістеу),

*n –* объектілердің сыртқы шектерін аппроксимациялайтын беттердің саны.

 $D_i$ ,  $(i = 1, 2, \ldots, n)$  – келесідей анықталатын логикалық айнымалы:

$$
D_i = \begin{cases} 1, & \text{erep } D_i(x, y, z) \ge 0, \\ 0, & \text{o} \text{mm} \end{cases}
$$
 (2.3)

3) (2.1) логикалық функция негізінде берілген геометриялық объектті сипаттайтын R – функция құрылады:

$$
(D_1(x, y, z) \ge 0)L^r(D_2(x, y, z) \ge 0)L^r \cdots L^r(D_n(x, y, z) \ge 0) = 1
$$
 (2.4)

мұндағы  $L^r$  – логикалық операцияның белгісі

R – конъюнкция, дизъюнкция немесе терістеу.

Сонда күрделі геометриялық объектілерді логикалық өрнек түрінде келтіруге болады (2.3).

Бөгеттерді геометриялық объект ретінде (2.3) логикалық өрнек етіп көрсетеміз:

$$
(D_1^{\rm E}(x,y,z) \ge 0)L^r(D_2^{\rm E}(x,y,z) \ge 0)L^r \cdots L^r(D_n^{\rm E}(x,y,z) \ge 0) = 1 \quad (2.5)
$$

мұндағы  $D_i^{\text{B}}(x, y, z) \geq 0$ ,  $(i=1,2,...,n)$  – бөгетті геометриялық объект ретінде аппроксимациялайтын элементар беттердің *і-*ші теңсіздігі,

*n* – элементар беттер саны.

Мобильді роботты геометриялық объект ретінде (2.3) логикалық өрнек етіп сипаттаймыз:

$$
(D_1^{\rm mp}(x, y, z) \ge 0)L^r(D_2^{\rm np}(x, y, z) \ge 0)L^r \cdots L^r(D_p^{\rm np}(x, y, z) \ge 0) = 1 (2.6)
$$

мұндағы  $D_i^{\text{mp}}(x, y, z) \ge 0$ ,  $(i=1, 2, ..., p)$  – мобильді роботты геометриялық объект ретінде аппроксимациялайтын элементар беттердің *і-*ші теңсіздігі,

*p* – элементар беттер саны.

Мобильді робот пен бөгеттерді геомертиялық объект ретінде өзара қиылыспау шарты ретінде қарастыра аламыз. (2.5)-(2.6) теңдіктерінің негізінде бұл шартты келесідей логикалық өрнектермен көрсете аламыз:

$$
\left( \left( D_1^{\text{B}}(x, y, z) \ge 0 \right) L^r \left( D_2^{\text{B}}(x, y, z) \ge 0 \right) L^r \cdots L^r \left( D_n^{\text{B}}(x, y, z) \ge 0 \right) \right) A_1,
$$
\n
$$
\left( \left( D_1^{\text{MP}}(x, y, z) \ge 0 \right) L^r \left( D_2^{\text{MP}}(x, y, z) \ge 0 \right) L^r \cdots L^r \left( D_p^{\text{MP}}(x, y, z) \ge 0 \right) \right) = 0. \tag{2.7}
$$

Қажетті позициялау нүктелерінің тиісті шартын, мобильді роботтың жұмыс кеңістігін ескеріп келесідей жазамыз:

$$
\forall A_j \big( x_j, y_j, z_j \big), j = 1, 2, \dots, m,
$$
  

$$
(D_1(x, y, z) \ge 0) L^r (D_2(x, y, z) \ge 0) L^r \cdots L^r (D_k(x, y, z) \ge 0) = 1 \quad (2.8)
$$

мұндағы  $D_k(x, y, z) \geq 0$ ,  $(k=1, 2,..., r)$ ,  $k$  – қарапайым теңсіздікпен сипатталатын мобильді роботтың жұмыс кеңістігінің сыртқы шектерін аппроксимациялайтын шектелген элементар беттер кеңістіктігінің бөлігі,

*r* – элементар беттер саны [7].

### **2.2 Мобильді роботты және бөгеттерді тікбұрышты цилиндрлермен аппроксимациялау арқылы бастапқы орналасуын құру**

Мобильді роботты және бөгеттерді тікбұрышты цилиндрлермен аппроксимациялау арқылы орналасу схемасын жасау тапсырмасын шешу үшін технологиялық жабдықтарды бөгет ретінде қарастырып, тікбұрышты цилиндрлермен жуықтап көрсетеміз. Олай болса, әр цилиндрдің проекциясының радиусы  $R_i$ ,  $i = \overline{1,m}$ , тең шеңбер болады,  $m$  – бөгеттердің санын көрсетеді. Мобильді роботты радиусы  $R<sub>r</sub>$  болатын цилиндрмен аппроксимациялаймыз.

Бөгеттерді өзара дұрыс орналастыру үшін тиісті координаттар жүйесімен байланыстырамыз. Бөгеттердің орналасуын тиісті цилиндрлердің центрімен  $A_i(x_i, y_i)$ ,  $i = \overline{1,m}$  көрсетеміз,  $m - 6$ өгеттер саны. Ал мобильді роботтың орналасуын $A_r(x_r, y_r)$  цилиндрінің центрімен береміз.

Енді бөгеттердің әрқайсысына мобильді роботтың жұмыс органының қажетті позициялау нүктелерінің координаттарымен  $B_j(x_j, y_j, x_j)$ ,  $j = \overline{1, s}$ , байланыстырамыз, *s* – МР жұмыс органының қажетті позициялау нүктесі болып табылады.

Олай болатын болса, МР және бөгеттердің өзара орналасуының алғашқы жағдайы 2.1 - суретте көрсетілген.

Бөгеттердің және МР өзара орналасуын анықтауды оңтайландыру есебі ретінде қарастырайық. Мобильді роботтың атқаратын қызметіне байланысты бөгеттердің өзара орналасуы алдын ала берілген болсын. Бөгеттер және МР орналасу шарты мен олардың цилиндр түріндегі аппроксимацияларының тиімділеу есебі *OXYZ* координаталар жазықтығында шешіледі.

Бөгеттер мен мобильді роботтың алып жатқан ауданнын азайтуды, МР және бөгеттер арасындағы қашықтықты азайту есебі ретінде қарастырсақ:

$$
\sum_{1}^{m} (x_r - x_i)^2 + (y_r - y_i)^2 \to 0, \tag{2.9}
$$

$$
\forall i = \overline{1,m}: (x_r - x_i)^2 + (y_r - y_i)^2 - R_i - R_r \ge 0,
$$
\n(2.10)

$$
\forall j = \overline{1, s} : L(D_k(x_j, y_j, z_j) \ge 0) = 1
$$
\n(2.11)

(2.10) шектеуі бөгеттер мен МР аппроксимациялайтын цилиндрлердің өзара қиылыспау шарты болып саналады. (2.11) шектеуі МР жұмыс кеңістігін қамтитын қажетті позициялау нүктелерінің шарты.

Мақсаттық функцияның минимумы  $\sum_{i=1}^{r} R_i + R_r$  мәніне тең болса, мақсаттық функция мәні нөлге емес,  $\sum_1^r R_i + R_r$  минимум мәніне ұмтылады.

Оңтайлы іздеу бағытын бірнеше тәсілмен табуға болады. Оның біріншісі МР және бөгеттерді байланыстырған *OXYZ* координаттар жүйесінен мобильді роботтың өз координатасына *O'X'Y'Z'* ауысу. Сәйкесінше, бөгеттер аппроксимациялайтын цилиндрлер координатасы жаңа *O'X'Y'Z'* координаттар жүйесіндегі координаталары келесідей есептеледі:

$$
\forall i = \overline{1, m}; x'_i = x_i - x_r, y'_i = y_i - y_r \tag{2.12}
$$

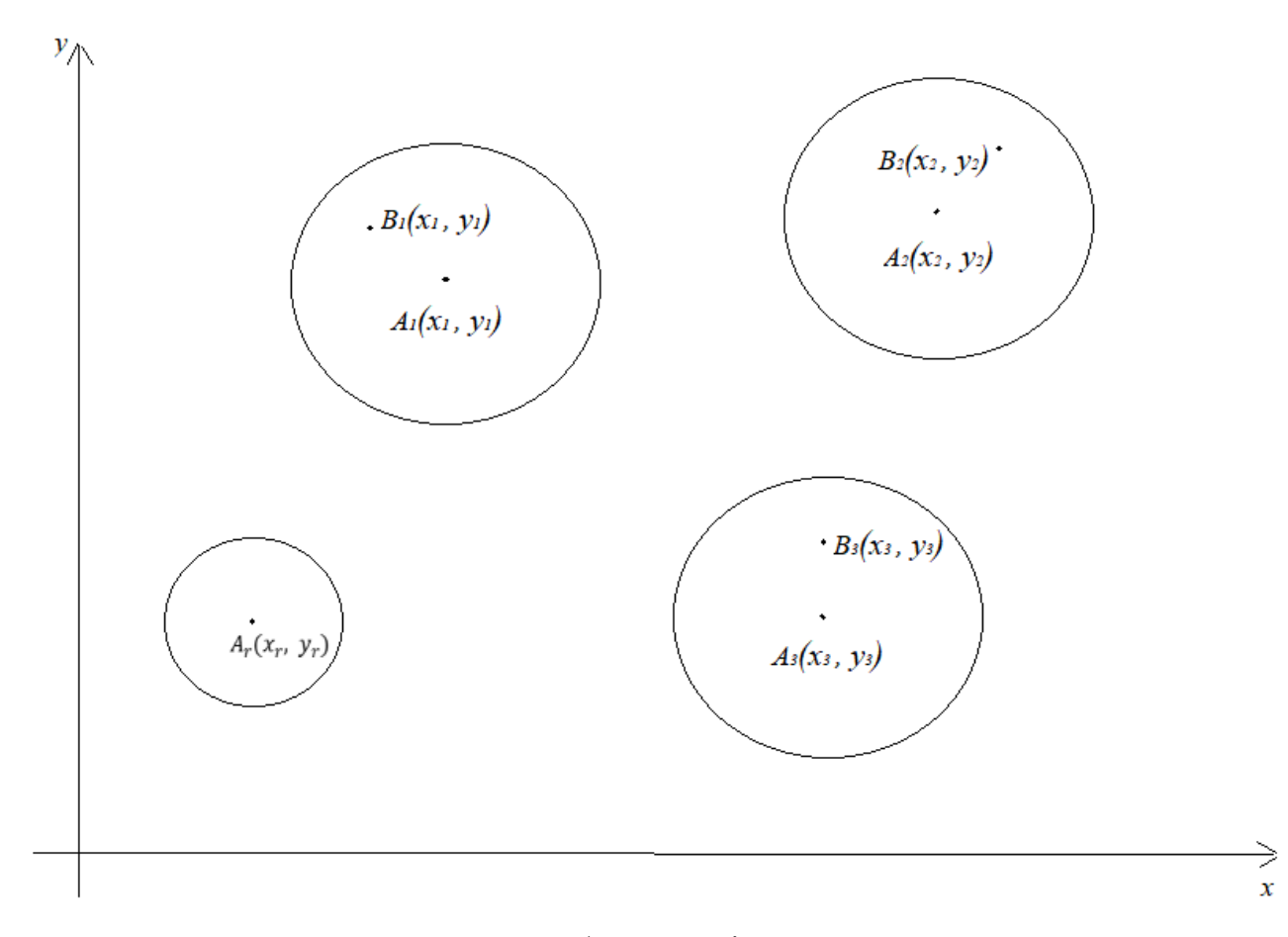

2.1 - сурет – МР және бөгеттердің өзара орналасуы

Мобильді роботтың жұмыс органының қажетті позициялау нүктелерінің координаттары жаңа жүйеде:

$$
\forall j = \overline{1, s}: x'_j = x_j - x_r, y'_j = y_j - y_r, z'_j = z_j \tag{2.13}
$$

Жаңа координаттар жүйесіне *O'X'Y'Z'* ауысқаннан соң бөгеттер аппроксимациялайтын цилиндр центрлерінің (2.12) нүктесімен байланыстырамыз. Координаттар басы мен цилиндрлер центрлерімен байланыстыратын бұрылу бұрышын есептеу қажет:

$$
\varphi_i = \operatorname{arctg} \frac{y_i'}{x_i'} \tag{2.14}
$$

Экстремумды іздеу қадамының ұзындығы $\varDelta$  цилиндр радиусынан  $R_i, \, i=1$  $\overline{1,m}$  аспауы қажет [7].

### **2.3 Мобильді роботтың қозғалысын басқару процедуралары**

МР және бөгеттердің бастапқы орналасу схемасын құруда бөгеттер аппроксимациялайтын цилиндрлердің өзара орналасуы есептеледі. МР және бөгеттер аппроксимациялайтын цилиндрлер арасындаға арақашықтық минималды болуын және МР жұмыс кеңістігін қамту шарты орындалатын барлық позициялау нүктелері мен МР аппроксимациялайтын цилиндрдің орналасу нүктесін анықтау керек.

МР пен бөгеттер аппроксимациялайтын цилиндрлердің бастапқы өзара орналасуы 2.1 - суретте көрсетілген, яғни цилиндр центрлерінің барлық нүктелері  $A_r(x_r, y_r)$  және  $A_i(x_i, y_i)$   $i = \overline{1,m}$  және сол цилиндрлердің радиусы  $R_r$ және  $R_i$ ,  $i = \overline{1,m}$  таңдалған  $OXYZ$  координаттар жүйесінің бірінші ширегінде орналасуы қажет.

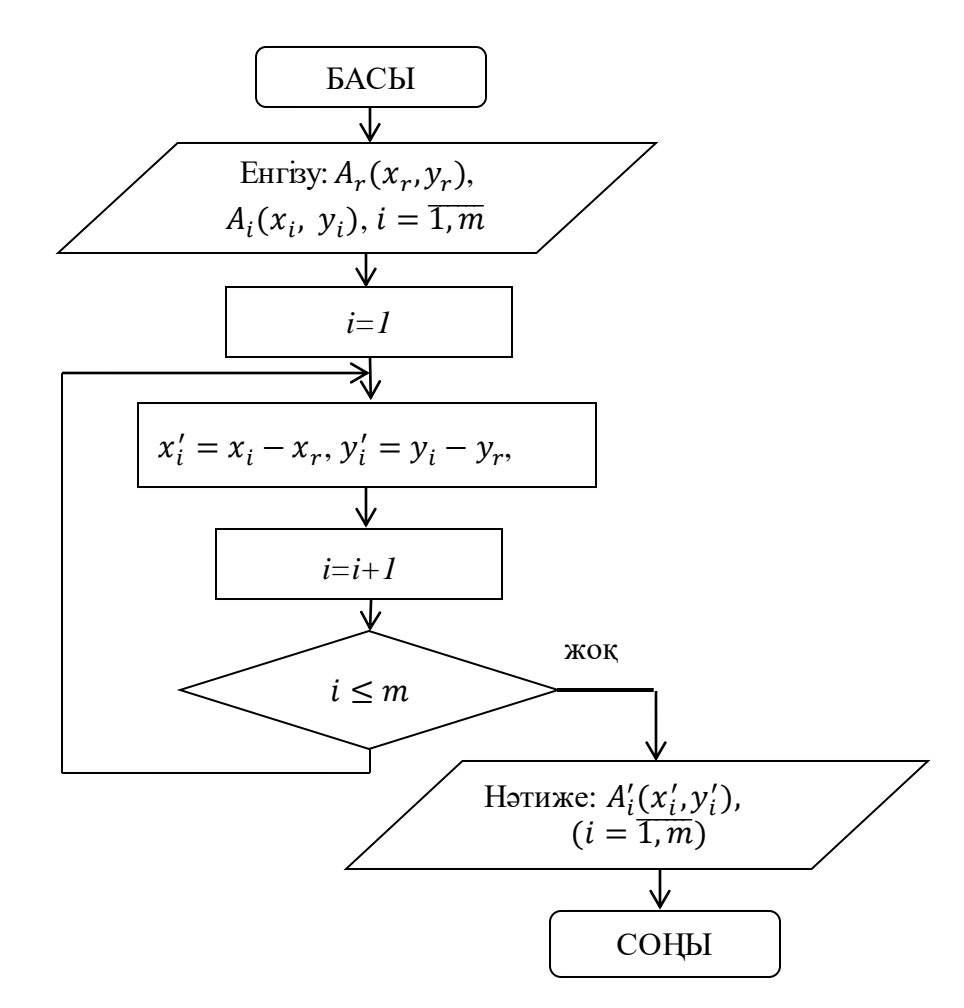

2.2 - сурет – Бөгеттердің МР координаттар жүйесіне қатысты жаңа орналасуларын есептеу блок - схемасы

Процедураның кіріс деректері ретінде МР аппроксимациялайтын цилиндр центрінің координатасы  $A_r(x_r,y_r)$  және бөгеттер аппроксимациялайтын цилиндрлер центрлері координаттары  $A_i(x_i, y_i)$ ,  $i = \overline{1,m}$  болады. Цикл бойынша әрі қарай шығыс деректері (2.14) өрнегі бойынша бөгеттер

аппроксимациялайтын цилиндрлердің жаңа орналасуының кординаттары  $A'_{i}(x'_{i}, y'_{i}), (i = \overline{1,m})$  есептелінеді.

(2.13) өрнек қажетті позициялану нүктесін  $B_j(x_j, y_j, z_j)$ ,  $j = \overline{1, s}$  MP координат жүйесі бойынша жаңа орналасу нүктесін көрсетеді. Бұл процедура орындалуының блок-схемасы 2.3-суретте көрсетілген, яғни мұнда кіріс деректері ретінде MP аппроксимациялайтын цилиндр<u>дің</u> центрлі  $A_r(x_r, y_r)$  және қажетті позициялану нүктесінің  $B_j(x_j, y_j, z_j)$ ,  $j = \overline{1, s}$  координаталары болады. Кіріс деректері енгізілгеннен соң (2.13) өрнек бойынша қажетті позициялау нүктелерінің МР қатысты жаңа координаттар жүйесіндегі орны анықталынып, шығыс деректері ретінде  $B'_j(x'_j, y'_j, z'_j), j = \overline{1, s}$  қарастырылады.

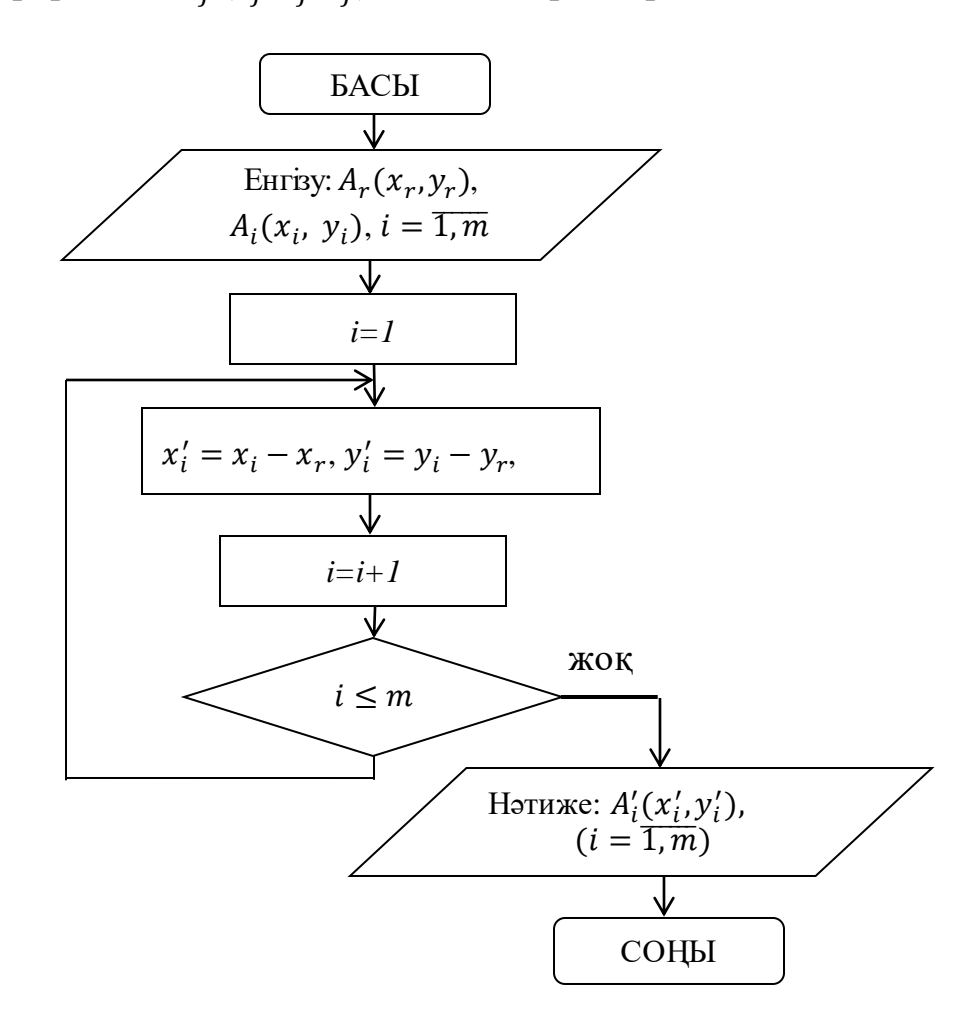

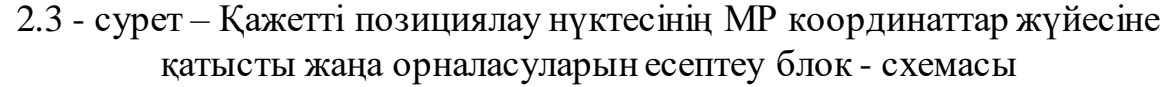

Аталған екі процедураны орындау нәтижесінде, мақсаттық функцияның тиімділігін іздеу тапсырмасы (2.9), (2.10) және (2.11) шектеулері орындалған жағдайда келесідей болады:

$$
\sum_{1}^{m} \left(x_i^{\prime 2} + y_i^{\prime 2}\right) \to 0 \tag{2.15}
$$

$$
\forall i = \overline{1, m}: {x'_i}^2 + {y'_i}^2 - R_i - R_r \ge 0,
$$
 (2.16)

$$
\forall j = \overline{1, s} : L\big(D_k\big(x'_j, y'_j, z'_j\big) \ge 0\big) = 1\tag{2.17}
$$

Қозғалыс қадамының бағытын және ұзындығын іздеуде мақсатты функцияның (2.15) тиімділігін (2.16) және (2.17) шектеулері орындалатындай жағдайды анықтау керек.

Алдымен МР аппроксимациялайтын цилиндр центрі мен *i-*ші бөгет аппроксимациялайтын цилиндр арасындағы көлбеу бұрышты  $\varphi_i$  есептеу арқылы іздеу бағытын анықтаймыз. бұрышын анықтау үшін 2.4 - суретте көрсетілгендей МР және бөгеттер аппроксимациялайтын цилиндрлердің мүмкін болатын өзара орналасуларын қарастыру керек.

*y* 0  $A_r(x_r, y_r)$  x  $A_5(x_5, y_5)$  $A_3(x_3, y_3)$  $A_1(x_1, y_1)$ ,  $A_4(x_4, y_4)$   $A_2(x_2, y_2)$  $A_6(x_6, y_6)$  $0^{\circ}$ 90° 180°  $A_7(x_7, y_7)$ 270°  $A_8(x_8, y_8)$ 

### 2.4 - сурет – МР және бөгеттер аппроксимациялайтын цилиндрлердің мүмкін болатын өзара орналасуы

2.4 - суретте көріп тұрғандай  $\varphi_i$  бұрышы  $A_r(x_r, y_r)$  және  $A_i(x_i, y_i)$ нүктелерінің координаталарына тәуелді.  $A_r(x_r, y_r)$  координатасы координаталар басымен  $x_r$  және  $y_r$  нөлге тең болғанда теңесіп тұр. Олай болса, МР және бөгеттер аппроксимациялайтын цилиндрлердің орналасуының 8 түрлі жағдайы бар.

Егер кординаталарының мәндері  $x_1$ нөлден үлкен,  $y_1$ нөлге тең болса, цилиндр центрінің координатасы  $\,A_1(x_1,\;y_1)$ сәйкес келеді де,  $\varphi_1$  бұрышы:

$$
\varphi_1 = 0^\circ \tag{2.18}
$$

Егер кординаталарының мәндері  $x_2$  және  $y_2$  нөлден үлкен болса, цилиндр центрінің координатасы $A_2(x_2, y_2)$  сәйкес келеді де,  $\varphi_2$  бұрышы келесі теңдеумен анықталады:

$$
\varphi_2 = \arctg \frac{y_2}{x_2} \tag{2.19}
$$

Егер кординаталарының мәндері  $x_3$  нөлге тең,  $y_3$ нөлден үлкен болса, цилиндр центрінің координатасы  $\,A_3(x_3,\,y_3)$  сәйкес келеді де,  $\varphi_3$  бұрышы:

$$
\varphi_3 = 90^\circ \tag{2.20}
$$

Егер кординаталарының мәндері  $x_4$  нөлден кіші,  $y_4$  нөлден үлкен болса, цилиндр центрінің координатасы  $A_4(x_4,\ y_4)$  сәйкес келеді де,  $\varphi_4$  бұрышы келесі теңдеумен есептелінеді:

$$
\varphi_4 = 180^\circ - \arctg \frac{y_4}{x_4} \tag{2.21}
$$

Егер кординаталарының мәндері  $x_5$  нөлден кіші,  $y_5$  нөлге тең болса, цилиндр центрінің координатасы  $\, A_{5}(x_{5},\, y_{5})\,$ сәйкес келеді де,  $\varphi_{5}$  бұрышы:

$$
\varphi_5 = 180^\circ \tag{2.22}
$$

Егер кординаталарының мәндері  $x_6, y_6$  нөлден кіші болса, цилиндр центрінің координатасы  $A_6(x_6, y_6)$  сәйкес келеді де,  $\varphi_6$  бұрышы келесі теңдеумен есептелінеді:

$$
\varphi_6 = 180^\circ + \arctg \frac{y_6}{x_6} \tag{2.23}
$$

Егер кординаталарының мәндері  $x_7$ нөлге тең,  $y_7$ нөлден кіші болса, цилиндр центрінің координатасы  $\,A_7(x_7,\,y_7)$  сәйкес келеді де,  $\varphi_7$  бұрышы:

$$
\varphi_7 = 270^\circ \tag{2.24}
$$

Егер кординаталарының мәндері  $x_8$  нөлден үлкен,  $y_8$ нөлден кіші болса, цилиндр центрінің координатасы  $A_8(x_8,\ y_8)$  сәйкес келеді де,  $\varphi_8$  бұрышы келесі теңдеумен есептелінеді:

$$
\varphi_8 = 360^\circ - \arctg \frac{y_8}{x_8} \tag{2.25}
$$

МР аппроксимациялайтын цилиндр центрі мен *i-*ші бөгет аппроксимациялайтын цилиндр арасындағы көлбеу бұрышты  $\varphi_i$  есептеудің блок-схемасы 2.5 - суретте көрсетілген. МР аппроксимациялайтын цилиндр центрі координатр басына сай келгендіктен, бөгеттер аппроксимациялайтын цилиндр центрлері  $A_i(x_i, y_i)$ ,  $i = \overline{1,m}$  ғана кіріс деректері ретінде енгізіледі.

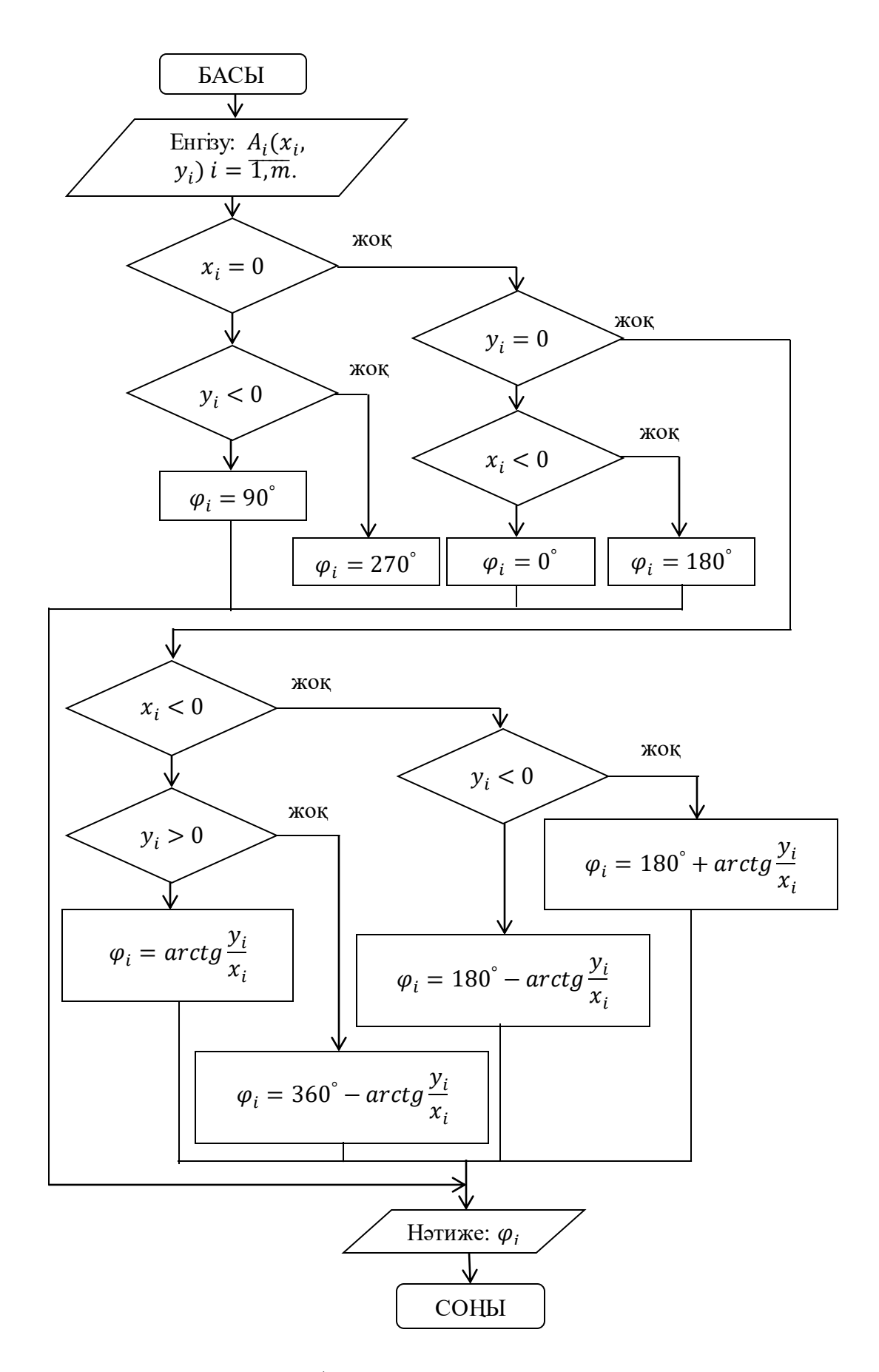

2.5 - сурет – МР және бөгеттер аппроксимациялайтын цилиндрлер арасындағы бұрышты есептеу процедурасының блок - схемасы

Кіріс деректері берілгеннен соң (2.18) - (2.25) теңдеулерінің көмегімен МР аппроксимациялайтын цилиндр центрі мен *i-*ші бөгет аппроксимациялайтын цилиндр арасындағы көлбеу бұрыш  $\varphi_i$  есептелінеді және  $\varphi_i$  бұрышы осы процедураның шығыс нәтижесі болады.

Мобильді роботтың дельта қозғалыс қадамының мәні ретінде бөгеттер аппроксимациялайтын цилиндр радиусының ең кіші мәнін аламыз:

$$
R_{min} = min(R_i), (i = \overline{1, m})
$$
\n
$$
(2.26)
$$

Дельта қадам мәні таңдалғаннан кейін, іздеу шартын алынған нәтиженің дәлдігіне қарай (2.26) шартын таңдаймыз және ол  $0 < \delta < 1$ , онда

$$
\Delta = \delta \times R_{min}, (0 < \delta < 1) \tag{2.27}
$$

Тапсырманың шешімін іздеу бағыты таңдалғаннан соң,  $\varphi$  бұрышы бойынша цилиндр центрлері 2.6 - суретте көрсетілгендей тиісті координат басына сәйкес дельта қадаммен қозғалуы тиіс.

$$
\Delta_x = \Delta Cos \varphi, \, \Delta_y = \Delta Sin \varphi \tag{2.28}
$$

мұндағы  $\Delta_x - OX$  осі бойынша $\vec{\Delta}$  векторының проекциясы,  $\Delta_{\nu} - OY$ осі бойынша $\vec{\Delta}$  векторының проекциясы.

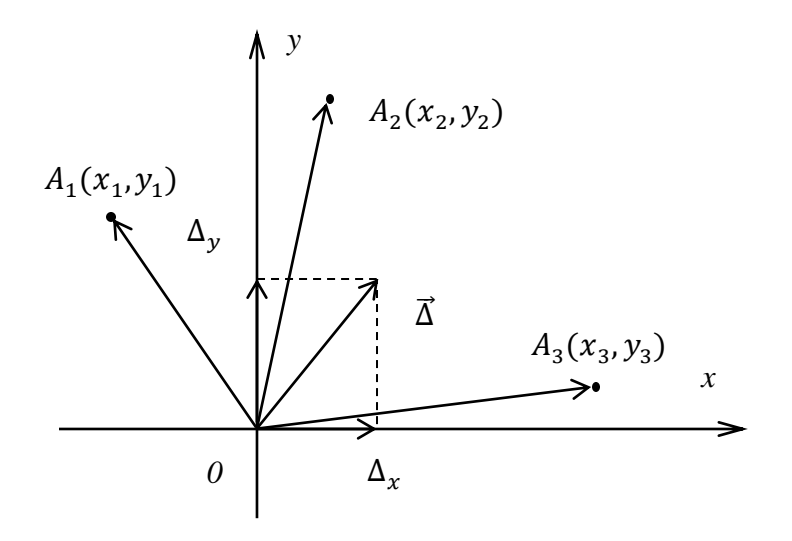

2.6 – сурет – МР бөгетке қатысты жаңа орналасуы

МР жаңа орналасу координатасы дельта векторының соңғы нүктесімен теңеседі. Бұл жағдайда бөгеттер аппроксимациялайтын цилиндрлер центрлерінің координатасы да өзгереді және келесі мәнге ие болады:

$$
\forall i = \overline{1,m}; x_i' = x_i - \Delta_x, y_i' = y_i - \Delta_y \tag{2.29}
$$

мұндағы  $\Delta_x - OX$  осі бойынша  $\vec{\Delta}$  векторының проекциясы,

 $\Delta_{\nu} - OY$ осі бойынша $\vec{\Delta}$  векторының проекциясы.

Олай болатын болса, координаталар басы дельта векторына параллельді түрде ауысады.

Мобильді роботты және бөгеттерді цилиндрлермен аппроксимациялай отырып дельта қадамның ұзындығы белгілі болған жағдайда, дельта векторының соңғы нүктесіне қатысты жаңа координата жүйесіне көшеміз. Онда бөгеттер аппроксимациялайтын цилиндрлердің жаңа координатасы келесідей:

$$
\forall i = \overline{1, m}; x_i'' = x_i' + \Delta_x, y_i'' = y_i' + \Delta_y \tag{2.30}
$$

Қажетті позициялау нүктелері жаңа координата жүйесінде төмендегідей болады:

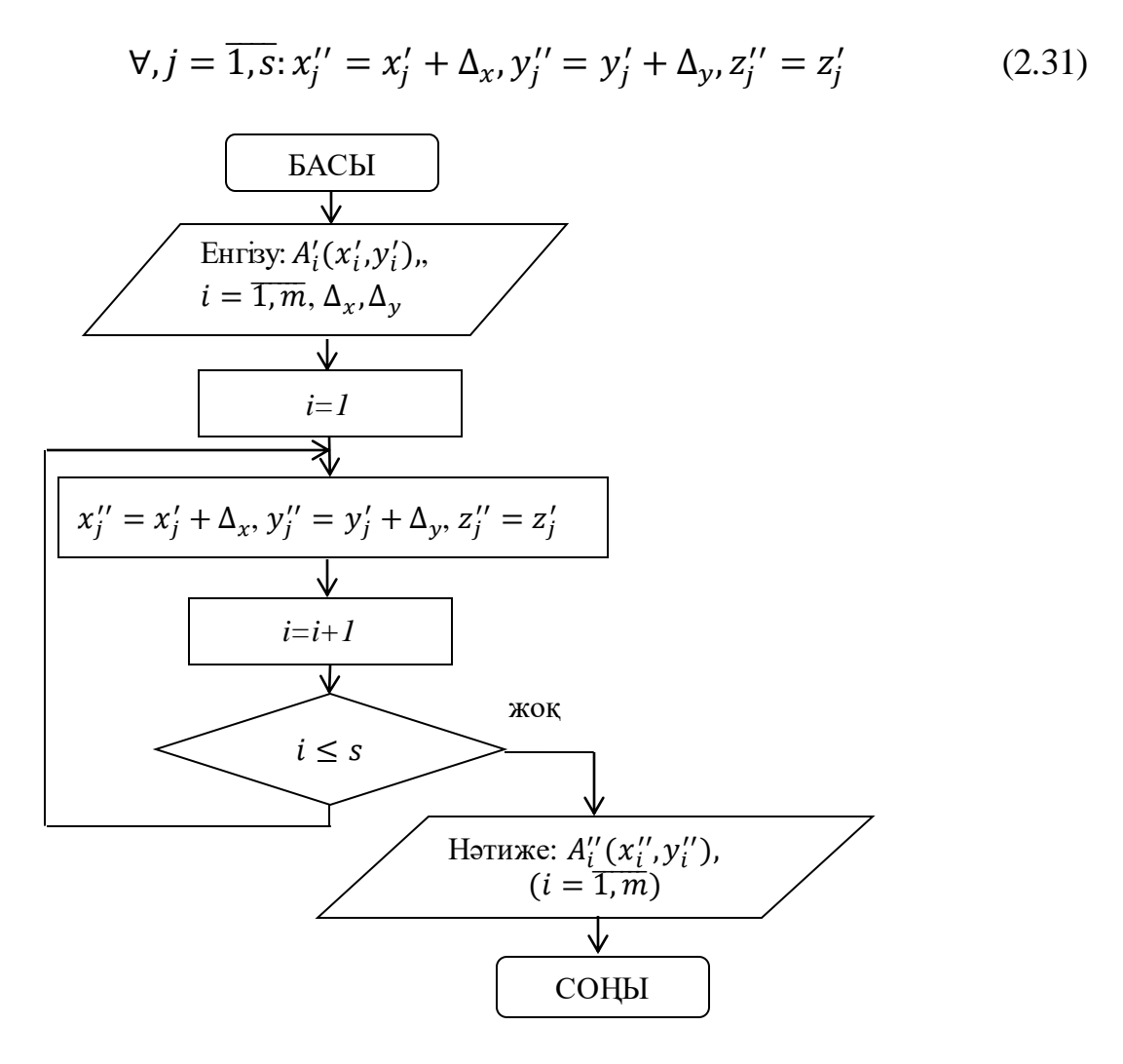

2.8 - сурет – Бөгеттердің МР жаңа координаттар жүйесіндегі орналасуын анықтайтын процедураның блок - схемасы

(2.30) теңдіктің орындалуын 2.8-суретте келтірілген блок-схема бойынша жүзеге асырылады. Кіріс деректері ретінде дельта векторының проекциялары және бөгеттер аппроксимациялайтын цилиндрлер центрінің координаттары  $A'_{i}(x'_{i}, y'_{i}), i = \overline{1,m}$  алынады. (2.34) бойынша жаңа координата жүйесіндегі бөгеттер аппроксимациялайтын цилиндрлер центрлерінің өзгерген жаңа координаталары  $A_i''(x_i'', y_i''), i = \overline{1,m}$  анықталады және осы процедураның нәтижесі болады.

(2.31) тендеу орындалуын 2.9 - суреттегі блок - схема арқылы көрсетеміз. Бұл процедурада МР қажетті позициялау нүктесінің  $B'_j(x'_j, y'_j, z'_j), j = \overline{1, s}$  жаңа координата жүйесіндегі орналасуы есептелінеді.

Процедураның кіріс деректері дельта векторының проекциялары және МР қажетті позициялану нүктесінің координаттары  $B'_j(x'_j, y'_j, z'_j)$ ,  $j = \overline{1, s}$  болады. (2.35) тендеу арқылы есептеу жүргізілгеннен соң МР қажетті позициялау нүктелерінің жаңа координаталары  $B_j''(x_j'', y_j'', z_j''), j = \overline{1, s},$  анықталып процедураның нәтижесін береді.

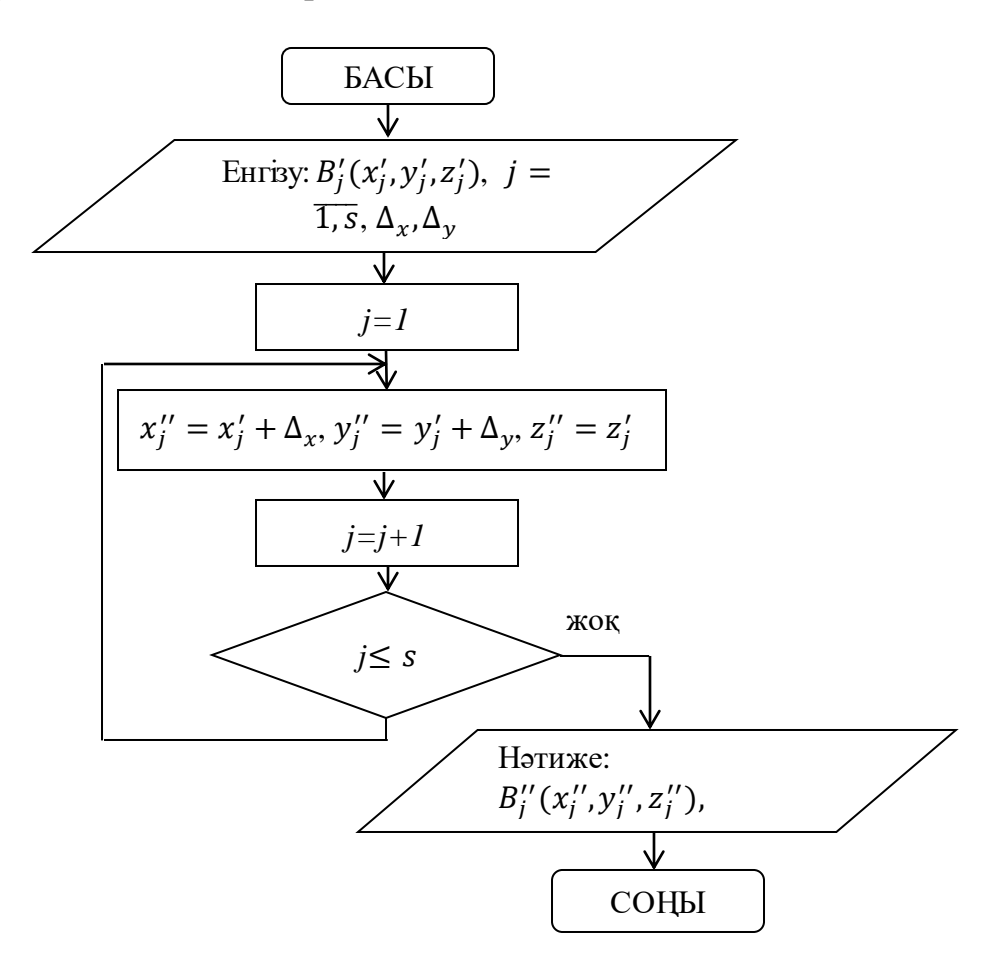

2.9 - сурет – МР қажетті позициялау нүктелерінің жаңа координаталарын анықтайтын процедураның блок - схемасы

МР және бөгеттер аппроксимациялайтын цилиндрлердің өзара соқтығыспау шарты (2.16) тендеу арқылы есептелінеді.

Бұл процедураның кіріс деректері бөгеттер аппроксимациялайтын цилиндрлер центрі және олардың радиустары  $A_i^{\prime\prime}(x_i^{\prime\prime},y_i^{\prime\prime}),$   $R_i$ ,  $i=\overline{1,m}$ , сонымен бірге МР аппроксимациялайтын цилиндр радиусы  $R<sub>r</sub>$  болады. Циклда МР және бөгеттер аппроксимациялайтын әрбір *i*-ші цилиндрлердің соқтығыспау шарты (2.16) тексеріледі. Егер (2.16) шарт орындалмаса МР және бөгеттер өзара соқтығысуы туралы қорытынды жасалынады және ол *D* логикалық айнымалысына нөлге тең болады, ал (2.16) шарт орындалып МР және барлық бөгеттер аппроксимациялайтын цилиндрлер өзара соқтығыспаса *D* логикалық айнымалысына бірге тең болады деген қорытынды жасалынады. *D* логикалық айнымалысы осы процедураның нәтижесі болады [7].

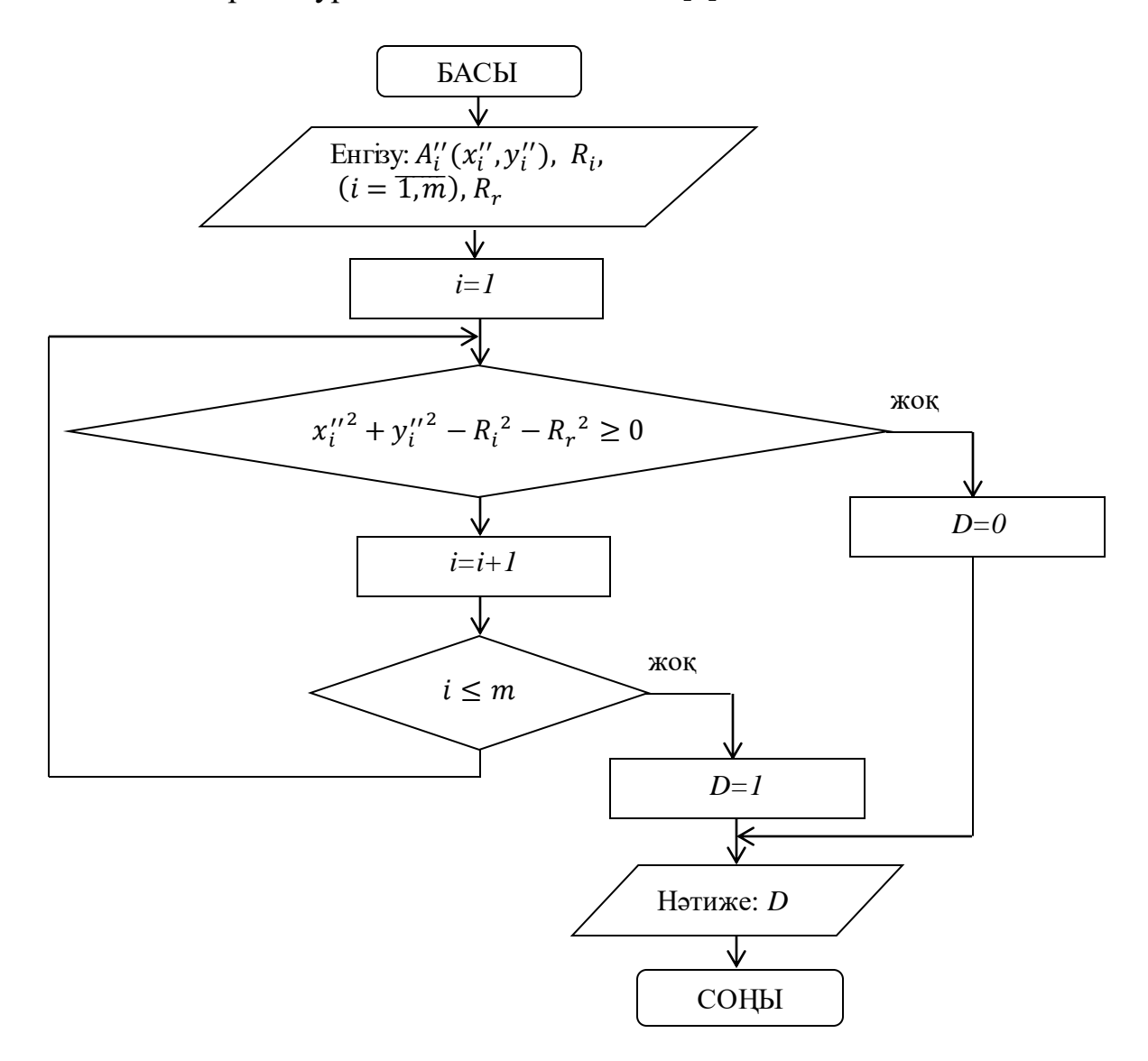

2.10 - сурет – МР және бөгеттер аппроксимациялайтын цилиндрлердің өзара қиылыспау шартын тексеру процедурасының блок - схемасы

# **2.4 Мобильді роботты және кедергілерді тікбұрышты цилиндрлермен аппроксимациялап қозғалуды орындау алгоритмдерін жасап MatLab ортасында модельдеу**

МР пен бөгеттер аппроксимациялайтын цилиндрлердің бастапқы өзара орналасуы MatLab модельдейік. Ол *plot* функциясын қолданып цилиндрлердің центрларының координатасын және радиусын беру арқылы жүзеге асырылады. Алдымен бос графикалық терезені *figure* функсиясын көмегімен құрамыз. Координата жүйесіне *ОХ* осьіне *xlim, ОУ* осьіне *ylim* арқылы қажетті шектерді береміз. Центрі  $A_r(2,4)$  нүктесінде орналасқан МР және центрлері  $A_1(4,10)$ , А2(11,12), А3(9,3) орналасқан бөгеттер аппроксимациялайтын цилиндрлерің координаталарын және тиісті радиустарын беріп, *plot* функциясы арқылы жазық цилиндрларды тұрғызамыз. Сонымен қатар мобильді роботтың қажетті позициялау нүктелерін көрсетеміз. MatLab-тағы бағдарламалау коды А Қосымшасында, ал бастапқы орналасуының модельі 2.11 - суретте көрсетілген.

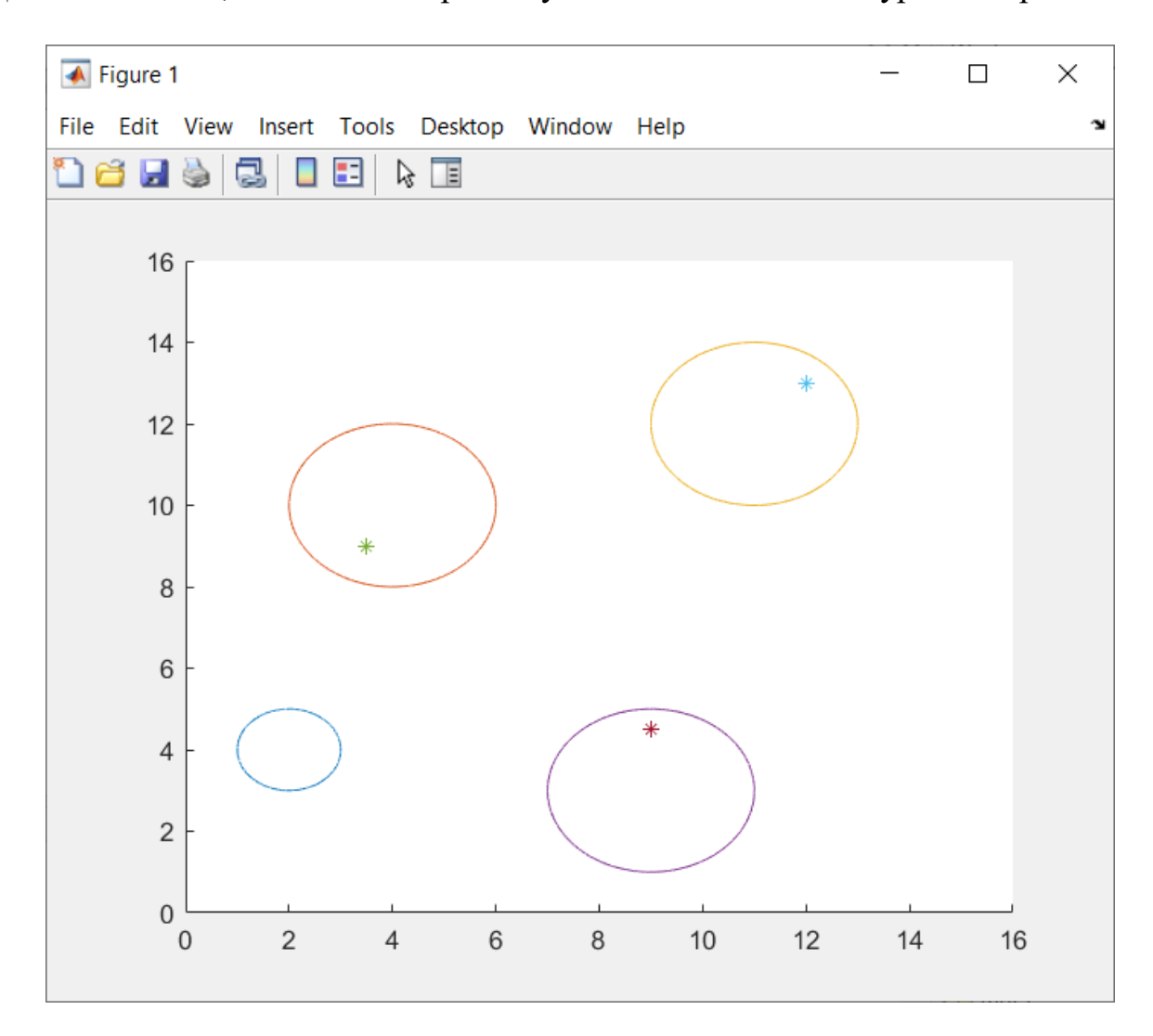

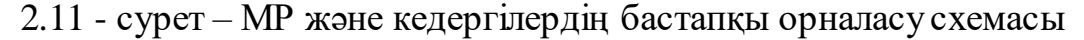

Бастапқы берілген *OXY* координаталар жүйесінен МР аппроксимациялайтын *O'X'Y'* координат жүйесіне көшейік, яғни МР аппроксимациялайтын координат жүйесі бойынша бөгеттердің жаңа орналасуларын анықтаймыз. Бөгеттер аппроксимациялайтын цилиндр центрлерін 3х2 өлшемдегі массив ретінде береміз. *for* циклы арқылы цилиндрлердің жаңа *O'X'Y'* координаттар жүйесінде орналасу координатталарын есептейміз. А массивінің бөгеттер аппроксимациялайтын цилиндр центрлері бірінші бағанда *х* осьі бойынша координаталары, екінші бағанда *у* осьі бойынша координаталары берілді. *O'X'Y'* координата жүйесіне ауысу үшін бірінші бағаннан екіні азайтамыз, ал екінші бағаннан төртті азайтамыз. Себебі *OXY* координаталар жүйесінде МР Аr(2,4) нүктесінде орналасқан. Нәтижесінде *O'X'Y'* координата жүйесінде орналасу координаталарын массив ретінде аламыз, нәтиже 2.12 - суретте көрсетілген. Бағдарламалау коды Б Қосымшасында келтірілген.

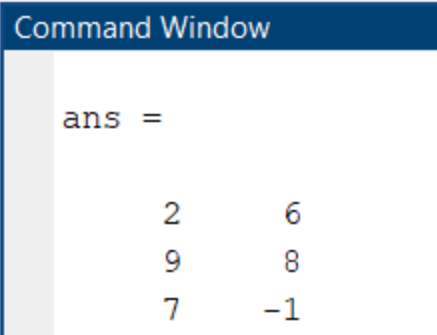

2.12 - сурет – Бөгеттер аппроксимациялайтын цилиндр центрлерінің *O'X'Y'*  координата жүйесінде орналасу координаталары

Ал қажетті позициялау нүктелерінің жаңа *O'X'Y'* координата жүйесінде орналасу координаталары есептеу үшін Б Қосымшасында көрсетілген бағдарламалау кодын пайдаланамыз. Олай болса цикл орындалған соң қажетті позициялау нүктелерінің жаңа координаталары массив түрінде есептелінеді. Нәтижесі 2.13 - суретте келтірілген.

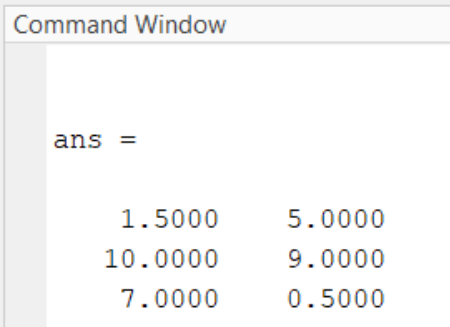

2.13 - сурет – Қажетті позициялау нүктелерінің *O'X'Y'* координата жүйесіндегі орналасу координаталары

Қажетті позициялау нүтелеріне қарай МР қозғалысының бұрылу бұрышын есептеу керек. Ол үшін қажетті позициялау нүктелерінің мүмкін болатын орналасуының 8 жағдайы жоғарыда атап өтілді. Бағдарламалау коды В Қосымшасында келтірілген.

МР қозғалысын жүзеге асыру үшін *O'X'Y'* координата жүйесіндегі бөгетттердің орналасу координаттары бойынша МР және бөгеттердің өзара соқтығыспау шартын тексерудің бағдарламалық коды Г қосымшасында келтірілген. Шарт тексеріліп бөгеттер мен МР өзара соқтығыспауы туралы қорытынды жасалды нәтижесі 2.14 - суретте келтірілді.

```
Command Window
    \gg opo
    D =\mathbf{1}D =\mathbf{1}D =\mathbf{1}ans =\mathbf{1}fx \rightarrow
```
2.14 - сурет – Бөгеттер мен МР өзара соқтығыспау шарты

# **2.5 Мобильді роботты және кедергілерді тікбұрышты цилиндрлермен аппроксимациялап, МР қозғалысының траекториясын модельдеу**

Мобильді роботтың қозғалыс траекториясын модельдеу үшін МР әр бір қадамы есептеліп, бөгеттермен соқтығыспау шарты тексерілді. Қозғалыс МР қажетті позициялау нүктесіне жеткенге дейін орындалды. МР қозғалысы траекториясының үш жағдайы қарастырылды.

Бірінші жағдайда бастапқы орналасу координаталары (2,4) нүктесінде орналасқан мобильді робот және (4,10), (11,12), (9,3) координаталарымен центрлері көрсетілген үш бөгетке қатысты қозғалыс алгоритмі орындалып,

траекториясы 2.15 - суреттегідей модельденді, бағдарламалық код Д Қосымшасында келтірілді.

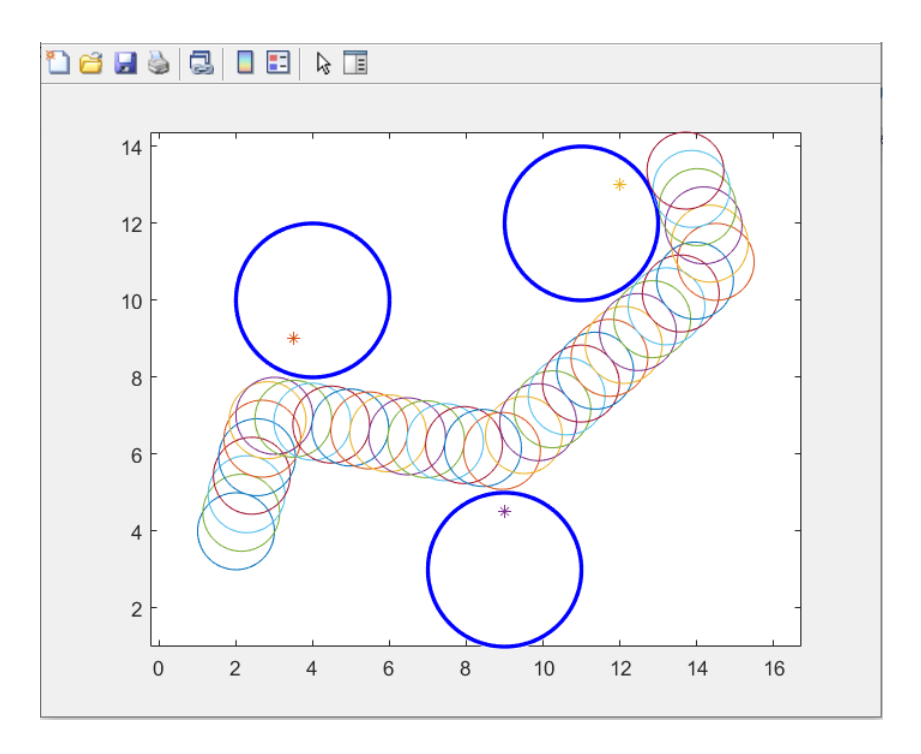

2.15 - сурет – Бірінші жағдайдағы МР қозғалыс траекториясының моделі

Екінші жағдайда мобильді робот (4,10), (11,12), (9,3) координаталарында орналасқан үш бөгеттерді бастапқы координатасы (14,6) нүктесінде орналасуы бойынша қозғалыс алгоритмі модельденді, нәтижесі 2.16 - суретте, ал бағдарламалық коды Е Қосымшасында көрсетілген.

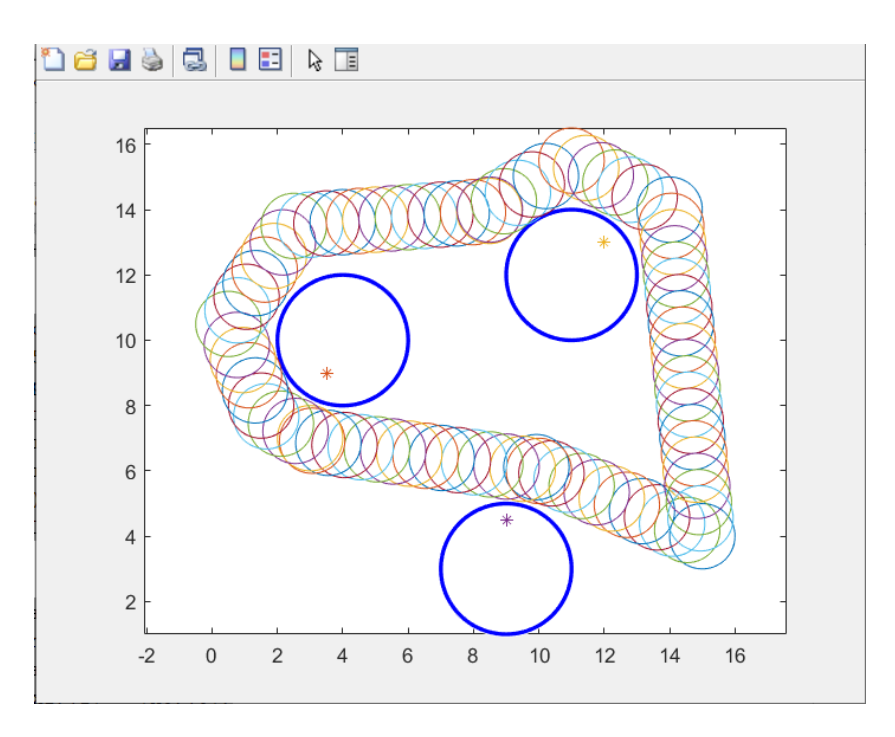

2.16 - сурет – Екінші жағдайдағы МР қозғалыс траекториясының моделі

Үшінші жағдайда (4,4), (4,12), (14,12), (14,4) координаталарына төрт бөгет орнатылыды. Мобильді робот (9,3) координатасында орналастырылып қозғалыс алгоритмінің траекториясы модельденді. Бұл қозғалыс алгоритмінің ерекшелігі МР тік бұрыш жасап қозғалады, яғни 90º - қа ғана бұрылады. Модельдеу нәтижесі 2.17 - суретте, ал бағдарламалық коды И Қосымшасында келтірілген.

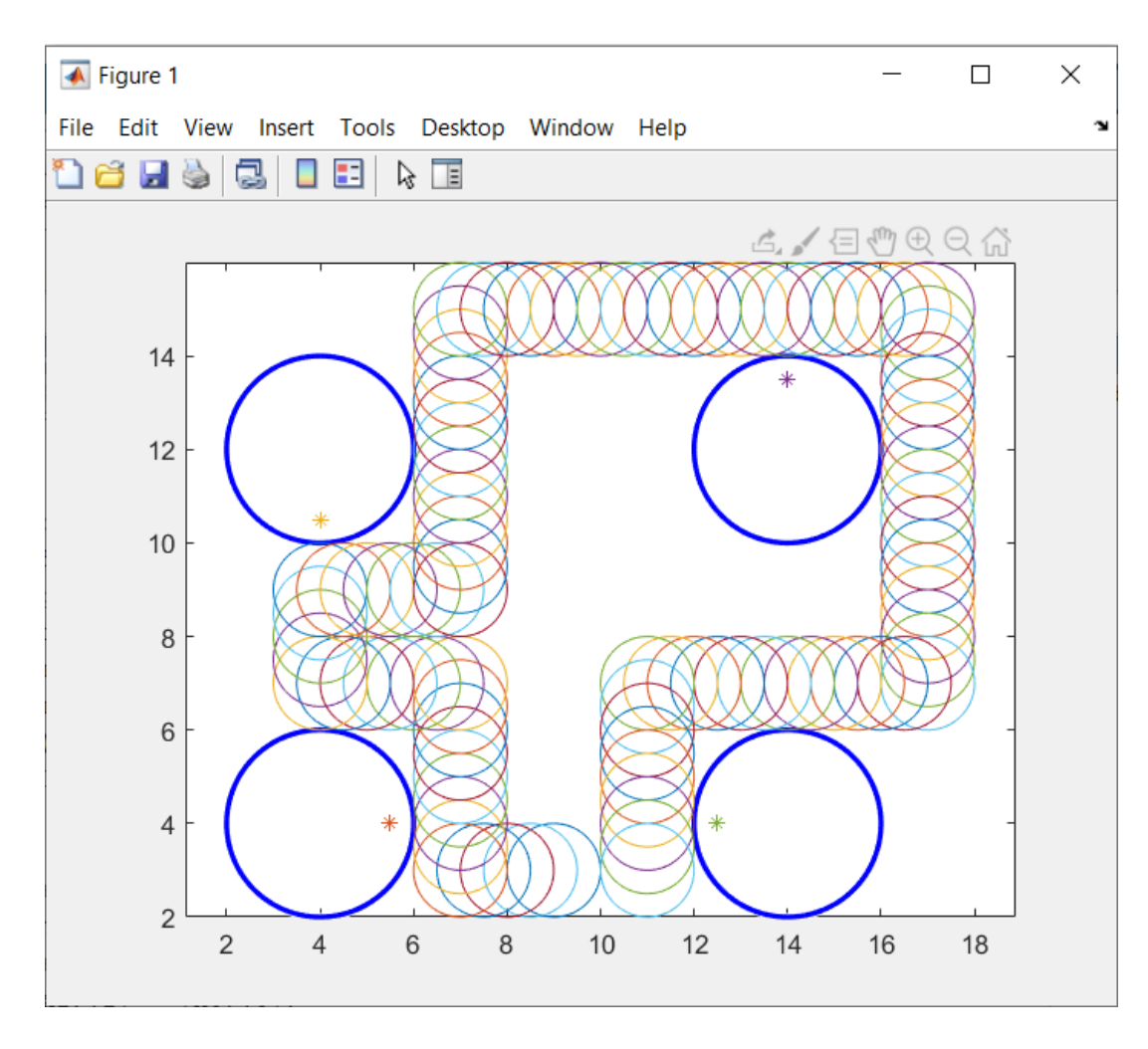

2.17 - сурет – Үшінші жағдайдағы МР қозғалыс траекториясының моделі

# **ҚОРЫТЫНДЫ**

Бұл дипломдық жұмыста тікбұрышты цилиндрлермен бөгеттерді аппроксимациялап мобильді роботтың қозғалыын басқару алгоритімі жасалды. Мобильді робот пен бөгеттердің бастапқы орналасуның бірнеше жағдайы қарастырылып, бөгеттермен соқтығыспай оларды айналып өту алгоритмдері құрастырылды және қозғалыс траекториясы модельденді.

Бөгеттерді тікбұрышты цилиндрлермен аппроксимациялап, МР-тың бөгеттерді айналып өтіп қажетті мақсаттық позициясына жету алгоритмдері жасалды. Бірінші жағдайда МР қозғалысын (2,4) нүктесінен, екіншіде (14,6) нүктесінен бастап берілген үш кедергілермен соқтығыспай айналып өтуінің траекториясы модельденді. Үшінші жағдайда (9,3) координатасында орналасқан МР қозғалысыы тік бұрыштармен жүріп өтеді, яғни бұрылу бұрышы 90<sup>0</sup> – қа тең болады. МР қозғалысқа келтіру үшін әр бір қадамында соқтығысуды болдырмау үшін ұзындығы 0,5 тең болатындай дельта қадамымен қозғалып соқтығыспау шарты тексеріліп отырды.

Басқару алгоритмдері MatLab бағдарламалық ортасының көмегімен жүзеге асырылды. Бөгеттер мен МР аппроксимациялайтын цилиндрлер орналасулары жазық координата жүйесінде қарастырылды. Есептелу барысында массивтермен, шарттық операторлармен жұмыс жасай отырып, МР қозғалыс алгоритмінің циклы құрылды.

# **ПАЙДАЛАНЫЛҒАН ӘДЕБИЕТТЕР ТІЗІМІ**

1 Козырев Ю.Г. Применение промышленных роботов. Издательство «Проспект», 2013 – 358 с.

2 Байбатшаев М.Ш. Роботоавтоматные системы в металлургии. Алматы, КазНТУ 2002 – 189 с.

3 Карташев В.А., Павловский В.Е., Платонов А.К. Сазонов В.В., Соколов С.М., Ярошевский В.С. Опыт создания алгоритмов и программ для управления роботами (организация работ и пути повышения надежности роботов),:ИПМ, № 121. М.: 2016. – 30-32 с.

4 Юревич Е.И. Основы робототехники. БХВ - Петербург, 2010, с. 359-361. 5 Шахинпур М. Курс робототехники. Москва: Мир, 1990. -527 с.

6 Фу К., Гонсалес Р., Ли К. Робототехника. Москва: Мир, 1998, -624 с.

7 Бейсембаев А.А., Әсембай А.Ә. Формализованное описание и алгоритм построения компоновочной схемы роботизированного технологического комплекса. Вестник КазНИТУ. № 3 (121) 2017, с. 557-563.

8 Чен К., Джиблин П., Ирвинг А., MATLAB в математикческих исследованиях. Москва: Мир, 2001.

9 Амос Гилат, Matlab теория и практика. Москва: 2016

10 Мироновский Л.А., Петрова К.Ю., Введение в MATLAB. Санкт-Петербург, 2005.

11 Ревинская О.Г., Основы обработки данных в среде MatLab 2013. Томск, Издательский Дом Томского государственного университета, 2015.

12 Конюшенко В.В., Перевод с ангийского, Начало работы с MatLab.

13 Classifications and types of mobile robots. – URL: <https://www.techtarget.com/iotagenda/definition/mobile-robot-mobile-robotics>

14 Разработка системы управления робота. – URL: <http://masters.donntu.ru/2017/etf/savchenko/diss/index.htm>

15 Mikell P. Groover Principles of modern manufacturing: John Wiley&Sons; 4 th Edition, 2010. – 1015 p.

16 Елизаров И.А., Мартемьянов Ю.Ф., Схирдладзе А.Г., Третьяков А.А., Моделирование систем. Издательство ФГБОУ ВПО «ТГТУ», 2011.

17 Vukobratovic M., Kircanski M., Scientific Fundamentals of Robotics 3. Kinematics and Trajectory Synthesis of Manipulation Robots. Springer Science & Bisuness Media. 2013. – p. 265-269.

18 Buratowski T. Mobile robots-selected issues. 1st Edition, Krakow: AGH University of Science and Tehnology Press. 2013.

19 Зенкевич С.Л., Ющенко А.С. Управление роботами. Основы управления манипуляционными роботами. 2000. – с. 398-400.

20 Рахманкулов В.З., Коржов Г.В., Карев А.А., Манько С.В. Геометрическое моделирование и независимое программирование роботов. //Программирование прикладных систем// 1992. – с. 124-136.

### **А Қосымшасы**

Бөгеттер мен мобильді роботты тікбұрышты цилиндрлермен аппроксимациялап бастапқы орналасуын модельдеу

```
figure
xlim([0 16]),ylim([0 16])
hold on
r=1; x=2; y=4; % МР бастапқы орналасуы
t=0:0.001:2*pi;
xunit = r * cos(t) + x;yunit = r * sin(t) + y;plot(xunit, yunit);
hold on
r1=2; x1=4; y1=10; % бірінші бөгет
xunit1 = r1 * cos(t) + x1;yunit1 = r1 * sin(t)+y1;plot(xunit1, yunit1);
hold on
r2=2;x2=11;y2=12; % екінші бөгет
xunit2 = r2 * cos(t) + x2;
yunit2 = r2 * sin(t)+y2;
plot(xunit2, yunit2);
hold on
r3=2;x3=9;y3=3; % үшінші бөгет
xunit3 = r3 * cos(t) +x3;yunit3 = r3 * sin(t)+y3;
plot(xunit3, yunit3);
% Қажетті позициялау нүктелері
plot(3.5,9,'');
plot(12, 13 ,'*');
plot(9, 4.5, '*);
```
# **Б Қосымшасы**

Бөгеттер мен қажетті позициялау нүктесінің мобильді роботтың координатажүйесіне қатысты жаңа орналасуын есептеу процедурасы

```
function B = bls1(A)A = [4 10; 11 12; 9 3;];B=zeros(3,2);
for i=1:3B(i, 1) = A(i, 1) - 2;for j=1:2B(i, 2) = A(i, 2) - 4;disp(B)
end
еnd
function B = bls2(A)A = \{3.5, 9; 12, 13; 9, 4.5; \}B=zeros(3, 2);
for i=1:3B(i, 1) = A(i, 1) - 2;for j=1:2B(i, 2) = A(i, 2) - 4;disp(B)
end
еnd
```
### **В Қосымшасы**

Мобильді робот пен бөгеттердің арасындағы бұрышты есептеу процедурасы

```
A=[x, y]if (x == 0) & (y > 0)phi=90;
disp(['phi = ' num2str(phi)])elseif (x == 0) & (y < 0)phi=270;
disp(['phi = ' num2str(phi)])elseif (x>0) & (y=-0)phi=0;
disp(['phi = ' num2str(phi)])elseif (x<0) & (y=-0)phi=180;
disp(['phi = ' num2str(phi)])elseif (x>0) & (y>0)
phi = ((\text{atan}(y/x)) * 180) / \text{pi};disp(['phi = ' num2str(phi)])elseif (x>0) & (y<0)phi=(((2*pi) + \text{atan}(y/x)) *180)/pi;
disp(['phi = ' num2str(phi)])elseif (x<0) & (y>0)phi=((pi-atan(y/x)) *180)/pi;
disp(["phi = "num2str(phi)])elseif (x<0) & (y<0)phi=((pi+atan(y/x)) *180)/pi;
disp(['phi = ' num2str(phi)])end
```
# **Г Қосымшасы**

Мобильді робот және бөгеттердің соқтығыспау шарты

```
function D = opo(A)A=[2.5 6.5; 9.5 8.5; 7.5 -0.5; ];
R = [2;2;2];Rr = [1;];
for i=1:3if ((A(i,1)).^2+(A(i,2)).^2-(R(i,1)).^2-Rr.^2)>=0
D=1else ((A(i,1)).<sup>^2+</sup>(A(i,2)).^2-(R(i,1)).^2-Rr.^2)<=0
D=0end
end
```
### **Д Қосымшасы**

Мобильді роботтың бірінші жағдайдағы қозғалыс траекториясын модельдеу

```
% МР аппроксимациялайтын цилиндрдің бастапқы координаталары 
x0 = 2;y0 = 4;r = 1;% Қажетті позициялау нүктесіне жету үшін қозғалатын соңғы 
нүктесі
x1 = 3;v1 = 7.5;
   % МР жасайтын қадам өлшемі
step = 0.5;
% МР аппроксимациялайтын цилиндрдің бастапқы орналасуын 
көрсету
theta = linspace(0, 2*pi);
x = x0 + r * cos (theta);
y = y0 + r*sin(theta);
plot(x, y);
axis equal;
hold on;
 % Бөгетті және қажетті позициялау нүктесін көрсету
viscircles([4, 10], 2, 'Color', 'b');
viscircles([11, 12], 2, 'Color', 'b');
viscircles([9, 3], 2, 'Color', 'b');
plot(3.5, 9, '*);
plot(12, 13 ,'*');
plot(9, 4.5, '*);
 % МР қозғалысы цикл бойынша
while norm([x0; y0] - [x1; y1]) > r % қозғалыс бағыты векторын анықтаймыз
    d = [x1; y1] - [x0; y0];d = d / norm(d); % МР координаталарын жаңартамыз
    x0 = x0 + step * d(1);y0 = y0 + step * d(2);
    x = x0 + r cos (theta);
    y = y0 + r*sin(theta);
         % МР жаңа орналасуын көрсетеміз
     plot(x, y);
    pause(0.5);
end
hold on
```

```
% МР аппроксимациялайтын цилиндрдің бастапқы координаталары
x0 = 3;y0 = 7;r = 1;
% Қажетті позициялау нүктесіне жету үшін қозғалатын соңғы 
нүктесі
x1 = 9.5;
y1 = 6;% МР жасайтын қадам өлшемі
step = 0.5;
 % МР аппроксимациялайтын цилиндрдің бастапқы орналасуы
theta = linspace(0, 2*pi);
x = x0 + r * cos (theta);
y = y0 + r*sin(theta);
plot(x, y);
axis equal;
hold on;
 % МР қозғалысы цикл бойынша
while norm([x0; y0] - [x1; y1]) > r % қозғалыс бағыты векторын анықтаймыз
    d = [x1; y1] - [x0; y0];d = d / norm(d); % МР координаталарын жаңартамыз
    x0 = x0 + step * d(1);y0 = y0 + step * d(2);
    x = x0 + r cos (theta);
    y = y0 + r*sin(theta);
        % МР жаңа орналасуын көрсетеміз
     plot(x, y);
    pause(0.5);
end
hold on
% МР аппроксимациялайтын цилиндрдің бастапқы координаталары
x0 = 9.5;y0 = 6.5;r = 1;% Қажетті позициялау нүктесіне жету үшін қозғалатын соңғы 
нүктесі
x1 = 14.5;y1 = 11;% МР жасайтын қадам өлшемі
step = 0.5;
 % МР аппроксимациялайтын цилиндрдің бастапқы орналасуын 
көрсету
theta = linspace(0, 2*pi);
x = x0 + r * cos (theta);
```

```
y = y0 + r*sin(theta);
plot(x, y);
axis equal;
hold on;
% МР қозғалысы цикл бойынша
while norm([x0; y0] - [x1; y1]) > r % қозғалыс бағыты векторын анықтаймыз
    d = [x1; y1] - [x0; y0];d = d / norm(d); % МР координаталарын жаңартамыз
    x0 = x0 + step * d(1);y0 = y0 + step * d(2);
    x = x0 + r * cos (theta);
    y = y0 + r*sin(theta);
         % МР жаңа орналасуын көрсетеміз
     plot(x, y);
    pause(0.5);
end
hold on
% МР аппроксимациялайтын цилиндрдің бастапқы координаталары
x0 = 14.5;
y0 = 11;r = 1;
 % Қажетті позициялау нүктесіне жету үшін қозғалатын соңғы 
нүктесі
x1 = 13.5;y1 = 14;% МР жасайтын қадам өлшемі
step = 0.5;
 % МР аппроксимациялайтын цилиндрдің бастапқы орналасуы
theta = linspace(0, 2*pi);
x = x0 + r \star \cos(\theta):
y = y0 + r*sin(theta);
plot(x, y);
axis equal;
hold on;
 % МР қозғалысы цикл бойынша
while norm([x0; y0] - [x1; y1]) > r % қозғалыс бағыты векторын анықтаймыз
    d = [x1; y1] - [x0; y0];d = d / norm(d); % МР координаталарын жаңартамыз
    x0 = x0 + step * d(1);y0 = y0 + step * d(2);
    x = x0 + r * cos (theta);
    y = y0 + r*sin(theta);
```

```
% МР жаңа орналасуын көрсетеміз
   plot(x, y);pause(0.5);
end
```
Мобильді роботтың екінші жағдайдағы қозғалыс траекториясын модельдеу

```
%МР аппроксимациялайтын цилиндрдің бастапқы координаталары 
x0 = 15;y0 = 4;r = 1;% Қажетті позициялау нүктесіне жету үшін қозғалатын соңғы 
нүктесі
x1 = 9;v1 = 6.5;
   % МР жасайтын қадам өлшемі
step = 0.5;
% МР аппроксимациялайтын цилиндрдің бастапқы орналасуын 
көрсету
theta = linspace(0, 2*pi;
x = x0 + r * cos (theta);
y = y0 + r*sin(theta);
plot(x, y);
axis equal;
hold on;
% Бөгеттерді және қажетті позициялау нүктесін көрсету
viscircles([4, 10], 2, 'Color', 'b');
viscircles([11, 12], 2, 'Color', 'b');
viscircles([9, 3], 2, 'Color', 'b');
plot(3.5, 9, '*');
plot(12, 13 ,'*');
plot(9, 4.5, '*);
hold on;
 % МР қозғалысы цикл бойынша
while norm([x0; y0] - [x1; y1]) > r % қозғалыс бағыты векторын анықтаймыз
    d = [x1; y1] - [x0; y0];d = d / norm(d); % МР координаталарын жаңартамыз
    x0 = x0 + step * d(1);y0 = y0 + step * d(2);
    x = x0 + r \star \cos(\theta);
    y = y0 + r*sin(theta);
         % МР жаңа орналасуын көрсетеміз
     plot(x, y);
    pause(0.5);
еnd
hold on
```

```
% МР аппроксимациялайтын цилиндрдің бастапқы координаталары
x0 = 10;y0 = 6;r = 1;
% Қажетті позициялау нүктесіне жету үшін қозғалатын соңғы
нүктесі
x1 = 2.5;
y1 = 7; % МР жасайтын қадам өлшемі
step = 0.5;
 % МР аппроксимациялайтын цилиндрдің бастапқы орналасуын
көрсету
theta = linspace(0, 2*pi);
x = x0 + r * cos(theta);y = y0 + r*sin(theta);
plot(x, y);
axis equal;
hold on;
 % МР қозғалысы цикл бойынша
while norm([x0; y0] - [x1; y1]) > r % қозғалыс бағыты векторын анықтаймыз
    d = [x1; y1] - [x0; y0];d = d / norm(d); % МР координаталарын жаңартамыз
    x0 = x0 + step * d(1);y0 = y0 + step * d(2);
    x = x0 + r * cos (theta);
    y = y0 + r*sin(theta);
         % МР жаңа орналасуын көрсетеміз
     plot(x, y);
    pause(0.5);
еnd
hold on
% МР аппроксимациялайтын цилиндрдің бастапқы координаталары
x0 = 3;y0 = 7;r = 1;
% Қажетті позициялау нүктесіне жету үшін қозғалатын соңғы
нүктесі
x1 = 1;y1 = 8; % МР жасайтын қадам өлшемі
step = 0.5;
```

```
% МР аппроксимациялайтын цилиндрдің бастапқы орналасуын
көрсету
theta = linspace(0, 2*pi;
x = x0 + r \cos(\theta);
y = y0 + r*sin(theta);
plot(x, y);
axis equal;
hold on;
 % МР қозғалысы цикл бойынша
while norm([x0; y0] - [x1; y1]) > r % қозғалыс бағыты векторын анықтаймыз
    d = [x1; y1] - [x0; y0];d = d / norm(d); % МР координаталарын жаңартамыз
    x0 = x0 + step * d(1);y0 = y0 + step * d(2);
    x = x0 + r * cos (theta);
    y = y0 + r*sin(theta);
         % МР жаңа орналасуын көрсетеміз
     plot(x, y);
    pause(0.5);
еnd
hold on
% МР аппроксимациялайтын цилиндрдің бастапқы координаталары
x0 = 1.5;y0 = 8;r = 1;% Қажетті позициялау нүктесіне жету үшін қозғалатын соңғы
нүктесі
x1 = 0.5;y1 = 10.5; % МР жасайтын қадам өлшемі
step = 0.5;
% МР аппроксимациялайтын цилиндрдің бастапқы орналасуын
көрсету
theta = linspace(0, 2*pi);
x = x0 + r \star \cos(\theta);
y = y0 + r*sin(theta);
plot(x, y);
axis equal;
hold on;
```

```
% МР қозғалысы цикл бойынша
while norm([x0; y0] - [x1; y1]) > r % қозғалыс бағыты векторын анықтаймыз
    d = [x1; y1] - [x0; y0];d = d / norm(d); % МР координаталарын жаңартамыз
    x0 = x0 + step * d(1);y0 = y0 + step * d(2);
    x = x0 + r * cos (theta);
    y = y0 + r*sin(theta);
         % МР жаңа орналасуын көрсетеміз
     plot(x, y);
    pause(0.5);
еnd
hold on
% МР аппроксимациялайтын цилиндрдің бастапқы координаталары
x0 = 0.5;
v0 = 10.5;
r = 1;
 % Қажетті позициялау нүктесіне жету үшін қозғалатын соңғы
нүктесі
x1 = 2.5;
y1 = 13.5; % МР жасайтын қадам өлшемі
step = 0.5;
% МР аппроксимациялайтын цилиндрдің бастапқы орналасуын
көрсету
theta = linspace(0, 2*pi;
x = x0 + r \star \cos(\theta);
y = y0 + r*sin(theta);
plot(x, y);
axis equal;
hold on;
 % МР қозғалысы цикл бойынша
while norm([x0; y0] - [x1; y1]) > r % қозғалыс бағыты векторын анықтаймыз
    d = [x1; y1] - [x0; y0];d = d / norm(d); % МР координаталарын жаңартамыз
    x0 = x0 + step * d(1);y0 = y0 + step * d(2);
    x = x0 + r*cos(theta);
    y = y0 + r*sin(theta);
```

```
% МР жаңа орналасуын көрсетеміз
    plot(x, y);
    pause(0.5);
еnd
hold on
% МР аппроксимациялайтын цилиндрдің бастапқы координаталары 
x0 = 2.5;y0 = 13.5;r = 1;
 % Қажетті позициялау нүктесіне жету үшін қозғалатын соңғы 
нүктесі
x1 = 9;y1 = 14; % МР жасайтын қадам өлшемі
step = 0.5;
% МР аппроксимациялайтын цилиндрдің бастапқы орналасуын 
көрсету
theta = linspace(0, 2*pi;
x = x0 + r * cos (theta);
y = y0 + r*sin(theta);
plot(x, y);axis equal;
hold on;
 % МР қозғалысы цикл бойынша
while norm([x0; y0] - [x1; y1]) > r % қозғалыс бағыты векторын анықтаймыз
    d = [x1; y1] - [x0; y0];d = d / norm(d); % МР координаталарын жаңартамыз
    x0 = x0 + step * d(1);y0 = y0 + step * d(2);
    x = x0 + r * cos (theta);
    y = y0 + r*sin(theta);
         % МР жаңа орналасуын көрсетеміз
     plot(x, y);
     pause(0.5);
еnd
hold on
% МР аппроксимациялайтын цилиндрдің бастапқы координатасы
x0 = 8.5;y0 = 14;r = 1;
```

```
% Қажетті позициялау нүктесіне жету үшін қозғалатын соңғы
нүктесі
x1 = 11;y1 = 15.5; % МР жасайтын қадам өлшемі
step = 0.5;
% МР аппроксимациялайтын цилиндрдің бастапқы орналасуын
көрсету
theta = linspace(0, 2*pi;
x = x0 + r * cos (theta);
y = y0 + r*sin(theta);
plot(x, y);axis equal;
hold on;
 % МР қозғалысы цикл бойынша
while norm([x0; y0] - [x1; y1]) > r % қозғалыс бағыты векторын анықтаймыз
    d = [x1; y1] - [x0; y0];d = d / norm(d); % МР координаталарын жаңартамыз
    x0 = x0 + step * d(1);y0 = y0 + step * d(2);
    x = x0 + r * cos (theta);
    y = y0 + r*sin(theta);
         % МР жаңа орналасуын көрсетеміз
     plot(x, y);
     pause(0.5);
еnd
hold on
% МР аппроксимациялайтын цилиндрдің бастапқы координаталары
x0 = 11;y0 = 15.5;r = 1;% Қажетті позициялау нүктесіне жету үшін қозғалатын соңғы
нүктесі
x1 = 14;y1 = 14; % МР жасайтын қадам өлшемі
step = 0.5;
% МР аппроксимациялайтын цилиндрдің бастапқы орналасуын
көрсету
theta = linspace(0, 2*pi);
x = x0 + r \cos(\theta);
y = y0 + r*sin(theta);
```

```
plot(x, y);
axis equal;
hold on;
 % МР қозғалысы цикл бойынша
while norm([x0; y0] - [x1; y1]) > r % қозғалыс бағыты векторын анықтаймыз
    d = [x1; y1] - [x0; y0];d = d / norm(d); % МР координаталарын жаңартамыз
    x0 = x0 + step * d(1);y0 = y0 + step * d(2);
    x = x0 + r * cos (theta);
    y = y0 + r*sin(theta);
         % МР жаңа орналасуын көрсетеміз
     plot(x, y);
    pause(0.5);
еnd
hold on
% МР аппроксимациялайтын цилиндрдің бастапқы координаталары
x0 = 14:
y0 = 14;r = 1;% Қажетті позициялау нүктесіне жету үшін қозғалатын соңғы
нүктесі
x1 = 15;y1 = 4; % МР жасайтын қадам өлшемі
step = 0.5;
% МР аппроксимациялайтын цилиндрдің бастапқы орналасуын
көрсету
theta = linspace(0, 2*pi;
x = x0 + r * cos (theta);
y = y0 + r*sin(theta);
plot(x, y);
axis equal;
hold on;
 % МР қозғалысы цикл бойынша
while norm([x0; y0] - [x1; y1]) > r % қозғалыс бағыты векторын анықтаймыз
    d = [x1; y1] - [x0; y0];d = d / norm(d);
```

```
% МР координаталарын жаңартамыз
    x0 = x0 + step * d(1);y0 = y0 + step * d(2);
    x = x0 + r \star \cos(\text{theta});
    y = y0 + r*sin(theta);
        % МР жаңа орналасуын көрсетеміз
 plot(x, y);
pause(0.5);
еnd
hold on
```
### **И Қосымшасы**

Мобильді роботтың үшінші жағдайдағы қозғалыс траекториясын модельдеу

```
% МР аппроксимациялайтын цилиндрдің бастапқы координаталары 
x0 = 9;y0 = 3;r = 1;% Қажетті позициялау нүктесіне жету үшін қозғалатын соңғы 
нүктесі
x1 = 6.5;v1 = 3; % МР жасайтын қадам өлшемі
step = 0.5;
% МР аппроксимациялайтын цилиндрдің бастапқы орналасуын 
көрсету
theta = linspace(0, 2*pi;
x = x0 + r * cos (theta);
y = y0 + r*sin(theta);
plot(x, y);
axis equal;
hold on;
 % Бөгеттер және қажетті позициялау нүктесін көрсету
viscircles([4, 4], 2, 'Color', 'b');
viscircles([4, 12], 2, 'Color', 'b');
viscircles([14, 12], 2, 'Color', 'b');
viscircles([14, 4], 2, 'Color', 'b');
plot(5.5, 4, '*);
plot(4, 10.5, '*);
plot(14,13.5,'');
plot(12.5, 4, '*);
hold on;
 % МР қозғалысы цикл бойынша
while norm([x0; y0] - [x1; y1]) > r % қозғалыс бағыты векторын анықтаймыз
    d = [x1; y1] - [x0; y0];d = d / norm(d); % МР координаталарын жаңартамыз
    x0 = x0 + step * d(1);y0 = y0 + step * d(2);
    x = x0 + r * cos (theta);
    y = y0 + r*sin(theta);
         % МР жаңа орналасуын көрсетеміз
    plot(x, y);
    pause(0.5);
еnd
hold on
```

```
% МР аппроксимациялайтын цилиндрдің бастапқы координаталары
x0 = 7;y0 = 3;r = 1;
% Қажетті позициялау нүктесіне жету үшін қозғалатын соңғы
нүктесі
x1 = 7:
y1 = 8; % МР жасайтын қадам өлшемі
step = 0.5;
 % МР аппроксимациялайтын цилиндрдің бастапқы орналасуын
көрсету
theta = linspace(0, 2*pi);
x = x0 + r * cos(theta);y = y0 + r*sin(theta);
plot(x, y);axis equal;
hold on;
 % МР қозғалысы цикл бойынша
while norm([x0; y0] - [x1; y1]) > r % қозғалыс бағыты векторын анықтаймыз
    d = [x1; y1] - [x0; y0];d = d / norm(d); % МР координаталарын жаңартамыз
    x0 = x0 + step * d(1);y0 = y0 + step * d(2);
    x = x0 + r * cos (theta);
    y = y0 + r*sin(theta);
         % МР жаңа орналасуын көрсетеміз
     plot(x, y);
    pause(0.5);
еnd
hold on
% МР аппроксимациялайтын цилиндрдің бастапқы координаталары
x0 = 6.5;y0 = 7;r = 1;% Қажетті позициялау нүктесіне жету үшін қозғалатын соңғы
нүктесі
x1 = 3;y1 = 7; % МР жасайтын қадам өлшемі
step = 0.5;
```

```
% МР аппроксимациялайтын цилиндрдің бастапқы орналасуын
көрсету
theta = linspace(0, 2*pi);
x = x0 + r * cos(theta);y = y0 + r*sin(theta);
plot(x, y);axis equal;
hold on;
 % МР қозғалысы цикл бойынша
while norm([x0; y0] - [x1; y1]) > r % қозғалыс бағыты векторын анықтаймыз
    d = [x1; y1] - [x0; y0];d = d / norm(d); % МР координаталарын жаңартамыз
    x0 = x0 + step * d(1):
    y0 = y0 + step * d(2);
    x = x0 + r * cos (theta);
    y = y0 + r*sin(theta);
         % МР жаңа орналасуын көрсетеміз
     plot(x, y);
    pause(0.5);
еnd
hold on
% МР аппроксимациялайтын цилиндрдің бастапқы координаталары
x0 = 4;y0 = 7;r = 1;% Қажетті позициялау нүктесіне жету үшін қозғалатын соңғы
нүктесі
x1 = 4;y1 = 10; % МР жасайтын қадам өлшемі
step = 0.5;
% МР аппроксимациялайтын цилиндрдің бастапқы орналасуын
көрсету
theta = linspace(0, 2*pi);
x = x0 + r \star \cos(\theta);
y = y0 + r*sin(theta);
plot(x, y);axis equal;
hold on;
   % МР қозғалысы цикл бойынша
while norm([x0; y0] - [x1; y1]) > r
```

```
% қозғалыс бағыты векторын анықтаймыз
    d = [x1; y1] - [x0; y0];d = d / norm(d); % МР координаталарын жаңартамыз
    x0 = x0 + step * d(1);y0 = y0 + step * d(2);
    x = x0 + r * cos (theta);
    y = y0 + r*sin(theta);
         % МР жаңа орналасуын көрсетеміз
     plot(x, y);
    pause(0.5);
еnd
hold on
 % МР аппроксимациялайтын цилиндрдің бастапқы координаталары
x0 = 4:
v0 = 9;r = 1;% Қажетті позициялау нүктесіне жету үшін қозғалатын соңғы
нүктесі
x1 = 7.5;
y1 = 9; % МР жасайтын қадам өлшемі
step = 0.5;
% МР аппроксимациялайтын цилиндрдің бастапқы орналасуын
көрсету
theta = linspace(0, 2*pi);
x = x0 + r \star \cos(\theta);
y = y0 + r*sin(theta);
plot(x, y);axis equal;
hold on;
   % МР қозғалысы цикл бойынша
while norm([x0; y0] - [x1; y1]) > r % қозғалыс бағыты векторын анықтаймыз
    d = [x1; y1] - [x0; y0];d = d / norm(d); % МР координаталарын жаңартамыз
    x0 = x0 + step * d(1);y0 = y0 + step * d(2);
    x = x0 + r * cos (theta);
    y = y0 + r*sin(theta);
         % МР жаңа орналасуын көрсетеміз
     plot(x, y);
    pause(0.5);
еnd
hold on
```

```
% МР аппроксимациялайтын цилиндрдің бастапқы координаталары
x0 = 7;y0 = 9;r = 1;% Қажетті позициялау нүктесіне жету үшін қозғалатын соңғы
нүктесі
x1 = 7;y1 = 15.5; % МР жасайтын қадам өлшемі
step = 0.5;
 % МР аппроксимациялайтын цилиндрдің бастапқы орналасуын
көрсету
theta = linspace(0, 2*pi);
x = x0 + r \cos(\theta);
y = y0 + r*sin(theta);
plot(x, y);
axis equal;
hold on;
 % МР қозғалысы цикл бойынша
while norm([x0; y0] - [x1; y1]) > r % қозғалыс бағыты векторын анықтаймыз
    d = [x1; y1] - [x0; y0];d = d / norm(d); % МР координаталарын жаңартамыз
    x0 = x0 + step * d(1);y0 = y0 + step * d(2);
    x = x0 + r * cos (theta);
    y = y0 + r*sin(theta);
         % МР жаңа орналасуын көрсетеміз
     plot(x, y);
     pause(0.5);
еnd
hold on
% МР аппроксимациялайтын цилиндрдің бастапқы координаталары
x0 = 7;v0 = 15;r = 1;% Қажетті позициялау нүктесіне жету үшін қозғалатын соңғы
нүктесі
x1 = 17.5;y1 = 15; % МР жасайтын қадам өлшемі
step = 0.5;
```

```
% МР аппроксимациялайтын цилиндрдің бастапқы орналасуын
көрсету
theta = linspace(0, 2*pi);
x = x0 + r * cos(theta);y = y0 + r*sin(theta);
plot(x, y);axis equal;
hold on;
 % МР қозғалысы цикл бойынша
while norm([x0; y0] - [x1; y1]) > r % қозғалыс бағыты векторын анықтаймыз
    d = [x1; y1] - [x0; y0];d = d / norm(d); % МР координаталарын жаңартамыз
    x0 = x0 + step * d(1):
    y0 = y0 + step * d(2);
    x = x0 + r * cos (theta);
    y = y0 + r*sin(theta);
         % МР жаңа орналасуын көрсетеміз
     plot(x, y);
    pause(0.5);
еnd
hold on
% МР аппроксимациялайтын цилиндрдің бастапқы координаталары
x0 = 17;y0 = 15;r = 1;% Қажетті позициялау нүктесіне жету үшін қозғалатын соңғы
нүктесі
x1 = 17;y1 = 6.5; % МР жасайтын қадам өлшемі
step = 0.5;
% МР аппроксимациялайтын цилиндрдің бастапқы орналасуын
көрсету
theta = linspace(0, 2*pi);
x = x0 + r \star \cos(\theta);
y = y0 + r*sin(theta);
plot(x, y);axis equal;
hold on;
% МР қозғалысы цикл бойынша
while norm([x0; y0] - [x1; y1]) > r
```

```
 % қозғалыс бағыты векторын анықтаймыз
    d = [x1; y1] - [x0; y0];d = d / norm(d); % МР координаталарын жаңартамыз
    x0 = x0 + step * d(1);y0 = y0 + step * d(2);
    x = x0 + r*cos(theta);
    y = y0 + r*sin(theta);
         % МР жаңа орналасуын көрсетеміз
     plot(x, y);
    pause(0.5);
еnd
hold on
 % МР аппроксимациялайтын цилиндрдің бастапқы координаталары
x0 = 17;v0 = 7;r = 1;% Қажетті позициялау нүктесіне жету үшін қозғалатын соңғы
нүктесі
x1 = 10;v1 = 7;
   % МР жасайтын қадам өлшемі
step = 0.5;
% МР аппроксимациялайтын цилиндрдің бастапқы орналасуын
көрсету
theta = linspace(0, 2*pi);
x = x0 + r \star \cos(\theta);
y = y0 + r*sin(theta);
plot(x, y);axis equal;
hold on;
   % МР қозғалысы цикл бойынша
while norm([x0; y0] - [x1; y1]) > r % қозғалыс бағыты векторын анықтаймыз
    d = [x1; y1] - [x0; y0];d = d / norm(d); % МР координаталарын жаңартамыз
    x0 = x0 + step * d(1);y0 = y0 + step * d(2);
    x = x0 + r * cos (theta);
    y = y0 + r*sin(theta);
         % МР жаңа орналасуын көрсетеміз
     plot(x, y);
    pause(0.5);
еnd
hold on
```

```
% МР аппроксимациялайтын цилиндрдің бастапқы координаталары
x0 = 11;y0 = 7;r = 1;% Қажетті позициялау нүктесіне жету үшін қозғалатын соңғы
нүктесі
x1 = 11;y1 = 2; % МР жасайтын қадам өлшемі
step = 0.5;
% МР аппроксимациялайтын цилиндрдің бастапқы орналасуын
көрсету
theta = linspace(0, 2*pi);
x = x0 + r \cos(\theta);
y = y0 + r*sin(theta);
plot(x, y);
axis equal;
hold on;
 % МР қозғалысы цикл бойынша
while norm([x0; y0] - [x1; y1]) > r % қозғалыс бағыты векторын анықтаймыз
    d = [x1; y1] - [x0; y0];d = d / norm(d); % МР координаталарын жаңартамыз
    x0 = x0 + step * d(1);y0 = y0 + step * d(2);
    x = x0 + r * cos (theta);
    y = y0 + r*sin(theta);
         % МР жаңа орналасуын көрсетеміз
     plot(x, y);
     pause(0.5);
еnd
hold on
```
#### Протокол анализа Отчета подобня заведующего кафедрой / начальника структурного подразделения

Заведующий кафедрой / начальника структурного подразделения заявляет, что я ознакомился(-ась) с Полным отчетом подобия, который был сгенерирован Системой выявления и предотвращения плагиата в отношении работы:

Автор: Ханкелдиева Гулнара Эркиновна

Название: Тікбұрышты цилиндрлермен бөгеттерді аппроксимациялап мобильді роботтың қозғалуын басқару алгоритмдерін жасау

Координатор: Сарсенбаев Н.С.

Коэффициент подобия 1: 1.21

Коэффициент подобия 2: 0

Замена букв: 26 Интервалы: 0 Микропробелы: 0 Белые знаки: 0

После анализа отчета подобия заведующий кафедрой / начальника структурного подразделения констатирует следующее:

- Д обнаруженные в работе заимствования являются добросовестными и не обладают признаками плагиата. В связи с чем, признаю работу самостоятельной и допускаю ее к защите;
- □ обнаруженные в работе заимствования не обладают признаками плагиата, но их чрезмерное количество вызывает сомнения в отношении ценности работы по существу и отсутствием самостоятельности ее автора. В связи с чем, работа должна быть вновь отредактирована с целью ограничения заимствований;
- □ обнаруженные в работе заимствования являются недобросовестными и обладают признаками плагната, или в ней содержатся преднамеренные искажения текста, указывающие на попытки сокрытия недобросовестных заимствований. В связи с чем не допускаю работу к защите.

Обоснование: В результате проверки на антиплагиат были получены коэффициенты: Коэффициент подобия 1: 1.21 и Коэффициент подобия 2: 0. Работа выполнена самостоятельно и не несет элементов плагиата. В связи с этим, признаю работу самостоятельной и допускаю ее к защите перед государственной комиссией.

«27 » мая 2022 г. Дата

Подпись заведующего кафедрой / начальника структурного подразделения

Окончательное решение в отношении допуска к защите, включая обоснование: Дипломный проект допускается к защите.

«27» мая 2023 г. Дата

Подпись заведующего кафедрой /

начальника структурного подразделения

#### Протокол анализа Отчета подобия Научным руководителем

Заявляю, что я ознакомился(-acь) с Полным отчетом подобия, который был сгенерирован Системой выявления и предотвращения плагиата в отношении работы:

Автор: Ханкелдиева Гулнара Эркиновна

Название: Тікбұрышты цилиндрлермен бөгеттерді аппроксимациялап мобильді роботтың қозғалуын басқару алгоритмдерін жасау

Координатор: Сарсенбаев Н.С.

Коэффициент подобия 1: 1.21

Коэффициент подобия 2: 0

Замена букв: 26 Интервалы: 0 Микропробелы: 0 Белые знаки: 0

После анализа Отчета подобия констатирую следующее:

- ПУ обнаруженные в работе заимствования являются добросовестными и не обладают признаками плагиата. В связи с чем, признаю работу самостоятельной и допускаю ее к защите;
- □ обнаруженные в работе заимствования не обладают признаками плагиата, но их чрезмерное количество вызывает сомнения в отношении ценности работы по существу и отсутствием самостоятельности ее автора. В связи с чем, работа должна быть вновь отредактирована с целью ограничения заимствований;
- □ обнаруженные в работе заимствования являются недобросовестными и обладают признаками плагиата, или в ней содержатся преднамеренные искажения текста, указывающие на попытки сокрытия недобросовестных заимствований. В связи с чем, не допускаю работу к защите.

Обоснование: В результате проверки на антиплагиат были получены коэффициенты: Коэффициент подобия 1: 1.21 и Коэффициент подобия 2: 0. Работа выполнена самостоятельно и не несет элементов плагиата. В связи с этим, признаю работу самостоятельной и допускаю ее к защите перед государственной комиссией.

«27» мая 2023 г.

Дата

Подпись Научного руководителя

\$1 d. Guiaulall

#### «Қ.И.СӘТБАЕВ АТЫНДАҒЫ ҚАЗАҚ ҰЛТТЫҚ ТЕХНИКАЛЫҚ ЗЕРТТЕУ УНИВЕРСИТЕТІ» КОММЕРЦИЯЛЫҚ ЕМЕС АКЦИОНЕРЛІК ҚОҒАМЫ

6B07103 - «Автоматтандыру және роботтандыру»

(ОБ аталуы және шифрі) Ханкелдиева Гулнара Эркиновна

(білім алушының аты жөні)

#### дипломдык жұмысына (жумыс турінің аталуы) **ГЫЛЫМИ ЖЕТЕКШІНІҢ** ПІКІРІ

#### Тақырыбы: «Тікбұрышты цилиндрлермен бөгеттерді аппроксимациялап мобильді роботтың қозғалуын басқару алгоритмдерін жасау»

Мобильді роботтардың қозғалысын басқару алгоритмдерін енгізу арқылы, роботтың орындайтын іс-әрекетін және мақсатын айқындап береді. Тікбурышты цилиндрлермен бөгеттерді аппроксимациялап мобильді роботтың қозғалуын басқару алгоритмдерін жасау арқылы өндірістегі тасымалдаумен айналысатын роботтарды, қоймадағы, медициналық коймалардағы мобильді роботтарды және гид-роботтың қозғалысын басқара аламыз. Жасалған алгоритм көмегімен қозғалыстағы барлық роботтарға осы алгоритмді енгізу арқылы басқаруға болады.

Тікбұрышты цилиндрлермен бөгеттерді аппроксимациялап мобильді роботтың қозғалысын басқару алгоритмдерін жасау. Қазіргі таңда өндірістерді роботтандыру дамып келе жатыр. Өндірістердің өнімділік сапасын жоғарылату мақсатында түрлі роботтар мысалы, манипуляторлы роботтар, жук көтеретін және тасымалдайтын роботтар қолданысқа енгізілуде. Бұл дипломдық жұмыста жүк көтеру және тасымалдау мақсатында өндірісте қолданылатын мобильді роботтарға арналған басқару бағдарламасы жасалды.

Дипломдық жұмысын орындау кезінде Ханкелдиева Гулнара Эркиновна өзін өте жақсы жағынан қөрсетті. Берілген тапсырмаларды уақытында орындап, тәртіпті, білікті студент екенің дәлелдеді. Жалпы өзінің теориялық және практикалық жағынаң дайындығын көрсетті. Өте жақсы инженерлік денгейде жұмыс істей алатындығын дәлелдеді.

Диплом жұмысы барлық талаптарына сәйкес келеді. Дипломдық жұмысты 6B07103 - «Автоматтандыру және роботтандыру» оқыту багдарламасы бойынша құрылған Мемлекеттік аттестаттау комиссиясында корғауын ұсынамын.

#### Ғылыми жетекші

АжБ кафедрасының қауымдастырылған профессоры, т.ғ.к., доцент (қызметі, ғыл. дәрежесі, атауы)

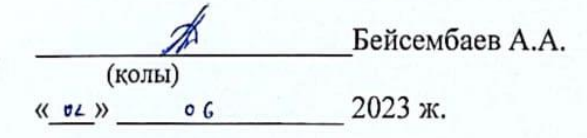

Ғылыми жетекшінің пікірі 706-16 КазҰТЗУ Ү.

#### «Қ.И.СӘТБАЕВ АТЫНДАҒЫ ҚАЗАҚ ҰЛТТЫҚ ТЕХНИКАЛЫҚ ЗЕРТТЕУ УНИВЕРСИТЕТІ» КОММЕРЦИЯЛЫК ЕМЕС АКЦИОНЕРЛІК КОҒАМЫ

Ханкелдиева Гулнара Эркиновна

(білім алушының аты жөні)

дипломдық жұмысына

(жұмыс түрінің аталуы)

### СЫН-ПІКІР

6B07103 - «Автоматтандыру және роботтандыру»

(оқыту бағдарламасының аталуы және шифрі)

<u>«Тікбұрышты цилиндрлермен бөгеттерді аппроксимациялап мобильді</u> роботтың қозғалуын басқару алгоритмдерін жасау» тақырыбына орындалған

Орындалды:

а) графикалық бөлімі 15 бетте

б) түсініктеме жазбасы 55 бетте

жасалынған

### ЖҰМЫС ТУРАЛЫ ЕСКЕРТУЛЕР

Дипломдық жұмыста MatLab программалық өнімін қолданып мобильды роботтың бөгеттер арасында қозғалу алгоритмдері жасалынып, модельдеу өткізіліп және математикалық жазулары жасалынған.

Бұл дипломдық жұмыста тікбұрышты цилиндрлермен бөгеттерді аппроксимациялап мобильді роботтың қозғалысын басқарудың алгоритмдері қарастырылады. Дипломдық жоба негізгі екі бөлімнен тұрады. Технологиялық бөлімде мобильді робот туралы мәліметтер берілді. Арнайы бөлімде мобильді роботтың қозғалысын басқарудың алгоритмдері құрылып, арнайы есептеулер жүргізілді. Басқару алгоритмдері бағдарламаланып, MatLab ортасында мобильді робот қозғалысы модельденді.

Дипломдық жұмысына келесі ескертулер бар:

- модельдеу кезінде бөгеттер ретінде тек қозғалмайтын құрылғылар алынған, бөгет ретінде басқа мобильды роботтар болу жағдайы карастырылмаған;

- мобильды роботтың ең кыска жолың іздеу есебі көрсетілмеген.

Айтылған ескертулерге қарамай, диплом жұмысы жоғары деңгейде жасалып, практика жағынаң жақсы нәтижелер табылды.

Дипломдық жұмысы 6B07103 - «Автоматтандыру және роботтандыру» оқыту бағдарламасының барлық талаптарына сәйкес келеді. Жалпы 98%, А (өте жаксы) бағасына бағаланып, ал Ханкелдиева Гулнара Эркиновна 6В07103 - «Автоматтандыру және роботтандыру» оқыту бағдарламасы бойынша техника және технология саласындағы бакалавр лауазымына лайық деп есептеймін.

#### Сын-пікір беруші

F. Даукеев атындағы АЭжБУ АжБ кафедрасының доценті, PhD докторы

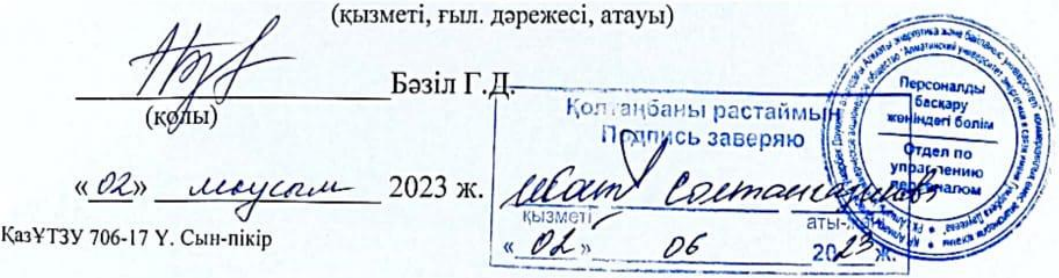